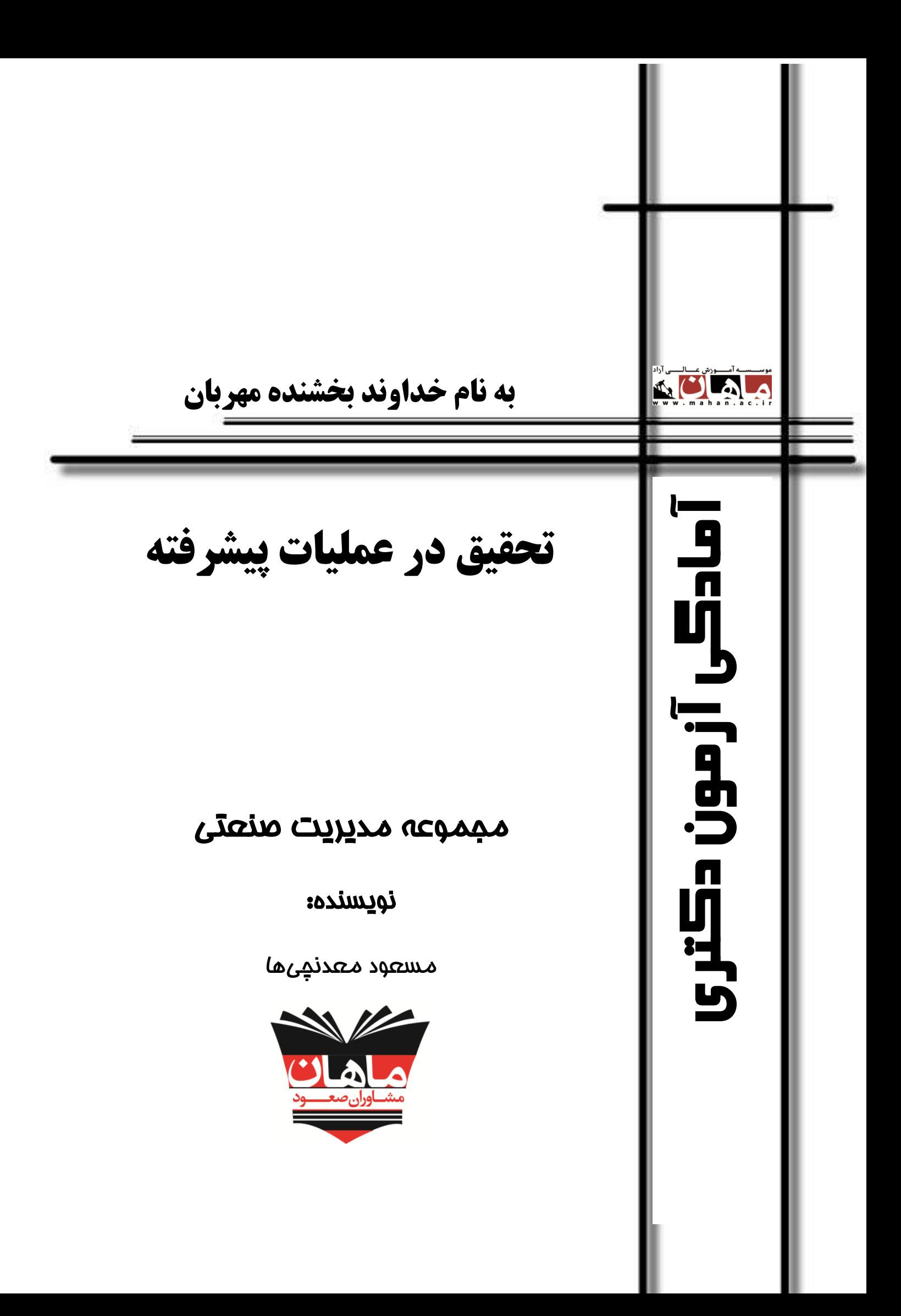

شابک: 978-600-458-901-7 وضعیت فهرستنویسی: فیپا فارسی ـ چاپ اول موضوع: آزمون دورههای تحصیلات تکمیلی مصوضوع: دانشگاهها و مدارس عالی ـ ایران ـ آزمونها کتابخانه ملی ایران: ردهبندی کنگره: ردهبندی دیویی: سرشناسه: معدنچیها، مسعود، و نام پدیدآور: تحقیق در عملیات پیشرفته/ نویسنده: مسعود معدنچیها مشخصات نشر: تهران: مشاوران صعود ماهان، 1401 عنوان مشخصات ظاهری: :.340 جدول، نمودار.

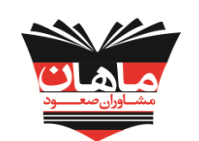

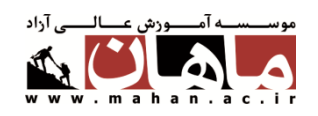

انتشارات مشاوران صعود ماهان

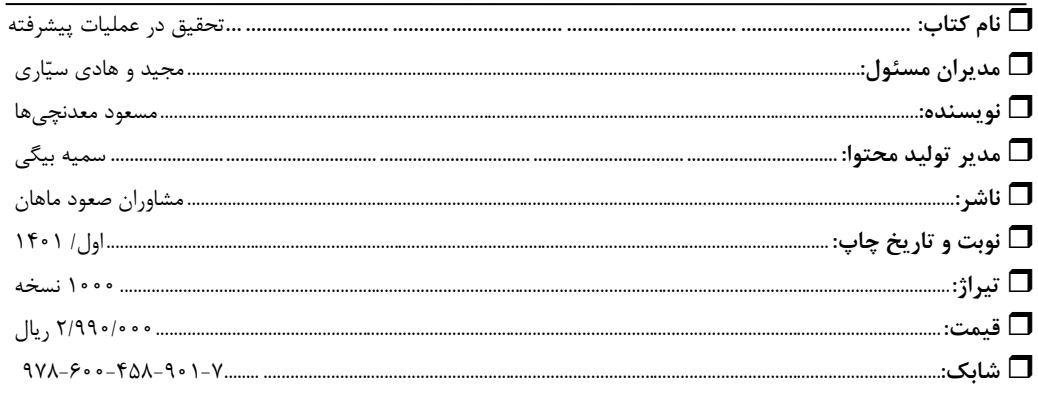

**انتشارات مشاوران صعود ماهان:** تهران، خیابان ولیعصر، باالتر از تقاطع ولیعصر- مطهری، پالک 2050 **تلفن:** 88100113 و 88401313

کلیه حقوق مادی و معنوی این اثر متعلق به مؤسسه آموزش عالی آزاد ماهان میباشد و هرگونه اقتباس و کپیبرداری از این اثر بدون اخذ مجوز پیگرد قانونی دارد.

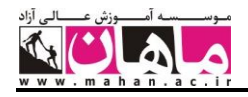

مقدمه ناشر

**به نام خدا**

ایمان داریم که هر تغییر و تحول بزرگی در مسیر زندگی بدون تحول معرفت و نگرش میسر نخواهد بود. پس بیایید با اندیشه توکل، تفکر، تالش و تحمل در توسعه دنیای فکریمان برای نیل به آرامش و آسایش توأمان اولین گام را برداریم. چون همگی یقین داریم دانایی، توانایی میآورد.

**شاد باشید و دلی را شاد کنید برادران سیاری**

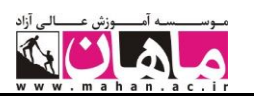

#### **مقدمه مولف**

دامنه بحث تحقیق در عملیات آنچنان گسترده شده که هرچه زمان بیشتر پیش میرود، نکات و مفاهیم جدیدی بر آن افزوده میشود. سری کتابهای مرجع آمادگی کنکور دکتری موسسه آموزش عالی آزاد ماهان که در اختیار شما عزیزان قرار میگیرد حاصل تالش گروهی از اساتید برجسته و فارغالتحصیالن برتر دانشگاههای معتبر کشور میباشد که تمامی نکات و مفاهیم را در این کتاب جمعآوری کردهاند.

درس پژوهش عملیاتی در کنکور دکتری مدیریت به عنوان یکی از دروس استراتژیک و رتبهساز به حساب میآید و با توجه به اینکه درصد میانگین کشوری این درس بسیار پایین میباشد دانشجویانی که بتوانند روی این درس سرمایهگذاری کنند و درصد قابل توجهی از این درس را در کنکور کسب کنند نیمی از راه قبولی در کنکور ارشد را گذراندهاند.

درس تحقیق در عملیات با توجه به اینکه حالت مفهومی ـ تحلیلی ـ محاسباتی دارد، باید به صورتی آموزش داده شود که دانشجو به موضوع اصلی درس پی برده و از حالت مبهمی که هنگام مطالعه برایش ایجاد میگردد خارج شود. در این کتاب سعی بر آن شده است که تمامی مطالب و نکات اصلی کنکور به صورت خودآموز و نحوه نگارش آن به صورت ساده روان بیان گردد که تمامی دانشجویان (مدیریتی و غیرمدیریتی) هیچ مشکلی در مطالعه نداشته باشند.

در میان تمام فعالیتها **ارائه موثرترین خدمت بیریا همراه با عشقورزی بیتوقع و پرهیزگاری کامل به نیازمندترین افراد** مهمترین کار است. افتخار چنین خدمتی میتواند نصیب هر فردی بشود.

**مسعود معدنچیها**

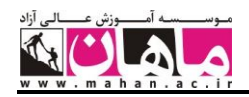

# **فهرست مطالب**

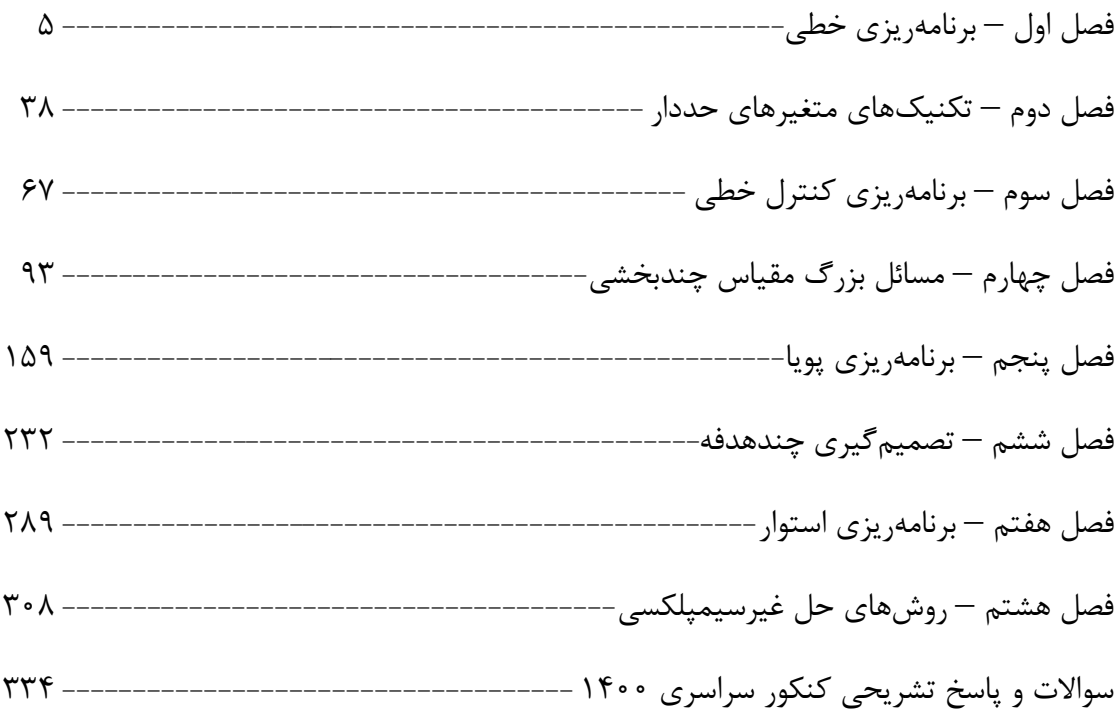

# **فصل اول**

# **برنامهریزی خطی**

**1 برنامهریزی خطی**

برنامهریزی خطی یک تکنیک ریاضی در جهت بهترین استفاده از منابع محدود سازمان میباشد منابع موجود در سازمان ماننـد مواد اوّلیه، نیروی کار، سرمایه، زمان، ظرفیّت ماشینآالت، فضا و غیره محدود مـی باشـند توسـت تکنیـک برنامـه ریـزی خطـی میتوان منابع محدود را طوری به فعالیّتهای مختلف تخصیص داد که راه حل بهینه مثالً حداکثر سود یا حداقل هزینه حاصـل شود.

هر مدل برنامهریزی خطی دارای یک تابع هدف<sup>۲</sup> و تعدادی محدودیّت<sup>۳</sup> میباشـد. شـکل کلـی یـک مـدل برنامـهریـزی خطـی بهصورت زیر است:

 $(\text{Max} \cup \text{Min})Z = c_1X_1 + c_2X_2 + \cdots + c_nX_n$ Subject to:  $a_{11}x_1 + a_{1r}x_2 + \cdots + a_{1n}x_n \leq l \geq b_1$  $a_{\tau_1}x_{\tau_1} + a_{\tau_1}x_{\tau_2} \cdots + a_{\tau_n}x_n \leq b \leq b_{\tau_1}$  $a_{m}x_{n}+a_{m}x_{n}$ ( $\leq$ یا $\geq$ یا $b_{m}$   $x_{n}$   $\leq$   $\leq$  $x_1, x_7, \dots, x_n \geq 0$ 

که به اختصار بهصورت زیر نوشته میشود:

n  $j^{\mathbf{X}} j$ j Min) $Z = \sum c_i x_i$  $=\sum_{j=1}$ 1 (Max یا s.t :  $\sum a_{ij} x_j (\leq l \geq l) = b_i$   $i = 1, 1, \cdots, m$  $x_j \geq 0$  j = 1,  $\tau, \dots, n$ 

را تابع هدف میگویند که هدف را نشان میدهد و میتواند بهصورت حداکثر کردن و یا حداقل کردن باشد. اگـر هـدف Z تابع نوشته میشود. MinZ و اگر هدف حداقل کردن باشد MaxZ حداکثر کردن باشد توابـع دیگـر محـدودیّتهـا هسـتند کـه منـابع، امکانـات، شـرایط و نیازهـا را نشـان مـیدهنـد. تعـداد m محـدودیّت اوّل را ، محدودیّتهای کارکردی مـینامنـد کـه مـیتواننـد بـهصـورت (=) یـا (≤) و یـا (≥) باشـند. محـدودیّتهـای • ≤  $\mathrm{x_{j}}$  راا

 $\overline{a}$ 

<sup>&</sup>lt;sup>1</sup> Linear Programming (LP)

<sup>&</sup>lt;sup>2</sup> Objective Function

<sup>&</sup>lt;sup>3</sup> Constraint

محدودیّتهای منفی میگویند. البته در بعضی از مسائل ممکن است متغیّر یا متغیّرهایی بتوانند مقادیر منفی نیز داشته باشـند یعنی آزاد در عالمت باشند که در این صورت به جای آنها از تفاضل دو متغیّر نامنفی استفاده میکنیم. ها را متغیّرهای تصمیم،  $c_j$ ها،  $b_i$ ها و  $a_{\rm ij}$  را پارامترهای مدل مینامند (اندیس  $\,$  i نشان دهنده شماره محدودیّت و اندیس  $\,$ نشان دهنده شماره متغیّر تصمیم است(. j ها (اعداد سمت راست محدودیّتها) معمولاً سود یا زیان یک واحد از فعالیّتها را نشان میدهند. ها (اعداد سمت راست محدودیّت هـا) نشـان دهنـده منـابع، امکانـات و نیازهـا هسـتند ماننـد میـزان مـواد اوّلیـه، ظرفیّـت ماشینآالت و غیره. ها (ضرایب متغیّرها در محدودیّتها) که ضرایب فنی یا تکنولوژی نامیده میشوند نشان دهنده مقادیری از منبع  $\,$ i هســتند  $a_{\rm ij}$ که برای هر واحد از فعالیّت j لازم است. **حل مسائل برنامهریزی خطی** مسایل برنامهریزی خطی را میتوان با روش ترسیمی` و یا روش سیمپلکس حل نمود. روش ترسیمی فقـط در حـل مســایل دو متغیّره کاربرد دارد. لذا در حل مسایل واقعی که تعداد متغیّرها بیشتر از 2 تا هستند از روش سیمپلکس استفاده میشود. باید گفت حل مسایل بزرگ با دست امکانپذیر است. نرمافزارهای بسیاری برای حل مسایل برنامهریزی خطی وجود دارنـد کـه تعدادی از آنها به قرار زیر هستند<sup>۲</sup> : WinQSB , LINDO , LINGO , GINO , GAMS , TORA , STORM , DS , MS , ABQM , Micro Computer , LINPROG نحوه استفاده از نرمافزارهای WinQSB و LINGO در فصل آخر کتاب شرح داده شده است. **روش سیمپلکس** روش سیمپلکس در سال ۱۹۴۷ توسط جورج دانتزیگ <sup>۳</sup> ارائه گردید. به وسیله این روش میتوان مسایل برنامهریزی خطی با هر تعداد متغیّر را حل نمود. **گامهای الزم در روش سیمپلکس به قرار زیر هستند:** گام ۱- استاندارد کردن مسأله گام ۲- تشکیل اوّلین جدول گام ۳- تکرار جدول تا زمانیکه جدول نهایی حاصل شود. این گامها در ادامه شرح داده میشوند: **گام -1 استاندارد کردن مسأله** برای استاندارد کردن مسأله چنانچه: ۱- محدودیّت بهصورت کـ باشد به سمت چپ آن یک متغیّر کمی اضافه کنید. ۲− محدودیّت بهصورت ∠ باشد از سمت چپ آن یک متغیّر کمی کم کرده و یک متغیّر مصنوعی اضافه نمایید. ۳- محدودیّت بهصورت = باشد به سمت چپ ان یک متغیّر مصنوعی اضافه نمایید.

1 برای مطالعه روش ترسیمی میتوانید به ]8[ مراجعه کنید.

2 برای آشنایی با نرمافزارهای LINDO و TORA میتوانید به ]8[ مراجعه کنید.

<sup>3</sup> George Dantzig

 $\overline{a}$ 

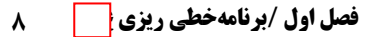

 $\overline{a}$ 

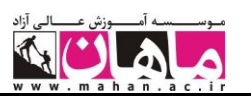

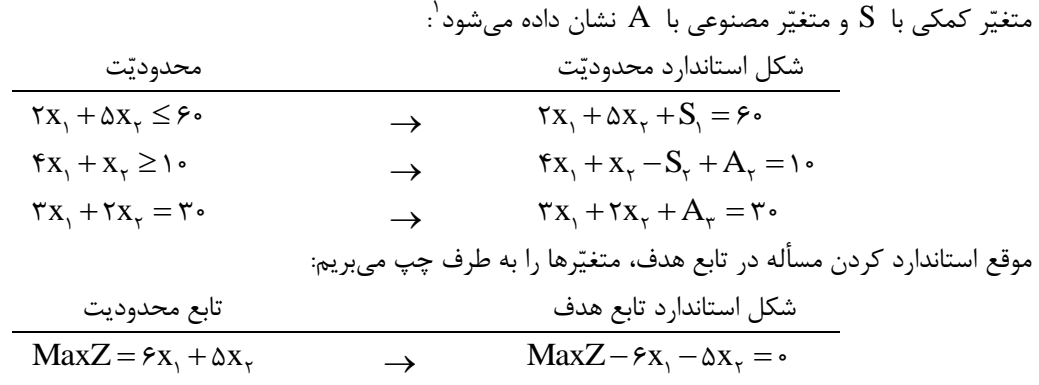

#### **گام -2 تشکیل اوّلین جدول**

وّلین جدول سیمپلکس یک جواب پایهای موجه<sup>۲</sup> است که نشان دهندهی مبدأ مختصات میباشد. برای تشـکیل اوّلـین جـدول سیمپلکس کلیه متغیّرها را در باالی جدول بنویسید. در زیر آنها تابع هـدف و سـپس محـدودیّت هـا را وارد نماییـد. اگـر تمـام محدودیّتها بهصورت ≥ باشند اوّلین جدول به قرار زیر خواهد بود.

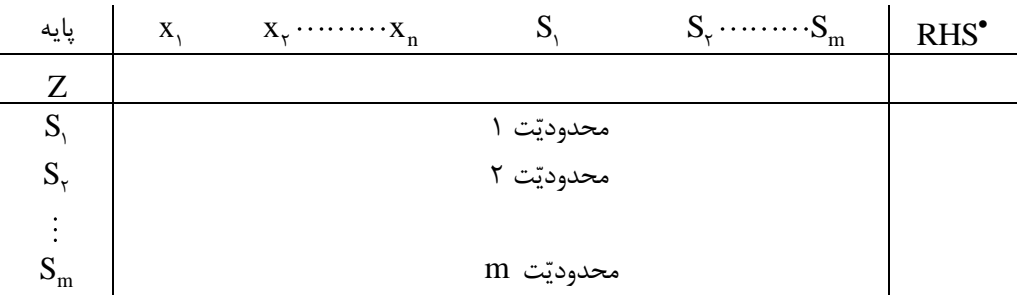

متغیّرهایی که در ستون پایه بعد از Z نوشته میشوند متغیّرهای پایه یا اساسی نامیده میشوند. تعداد متغیّرهای پایه به تعداد محدودیّتهای مسأله است و مقدار آنها مساوی عدد مقابل خود در سمت راست جدول میباشد. باید توجّـه شـود کـه در تمـام جدولهای سیمپلکس ستون مربوط به متغیّرهای پایه، بردار یکه باشد ینی ضریب یک متغیّر پایه در سطر خود مسـاوی 1 و رد سطرهای دیگر مساوی صفر باشد. متغیّرهایی که در ستون پایه نوشته نمیشوند متغیّرهای غیر پایه نام دارند و مقدار آنها مساوی صفر است. **گام -3 تکرار جدول** برای تکرار جدول باید متغیّر ورودی و متغیّر خروجی تعیین شده و در جدول بعـدی متغیّـر ورودی بـه جـای متغیّـر خروجـی نوشته شود. تکرار جدول در یک مسأله باید به قدری انجام گیرد که جدول بهینه حاصل شود. **شرایط جدول بهینه** جدولی که جواب بهینه را نشان میدهد باید دارای دو شرط زیر باشد: -1 شرط بهینه بودن

-2 شرط موجه بودن

 $\cdot$ بعضی از مؤلفین متغیّر مصنوعی را با  $\mathrm{R}$  نشان دادهاند.

<sup>&</sup>lt;sup>۲</sup> منظور از جواب پایهای، جواب گوشهاز و منظور از جواب پایهای موجه، جواب گوشهای است که در داخل منطقه موجه میباشد. \* به جای نوشتن اعداد سمت راست در قسمت باالی سمت راست جدول میتوان از RHS) side hand Right (استفاده نمود.

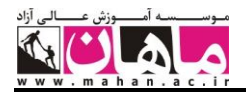

شرط بهینه بودن این است که تمام اعداد سطر  $Z$  یعنی  $(Z_{\rm j}\!-\!\mathrm{C}_{\rm j})$ ها در یک مسأله  $\rm{Max}$ ، صفر یا مثبت و در یک مسـأله صفر یا منفی باشند. Min

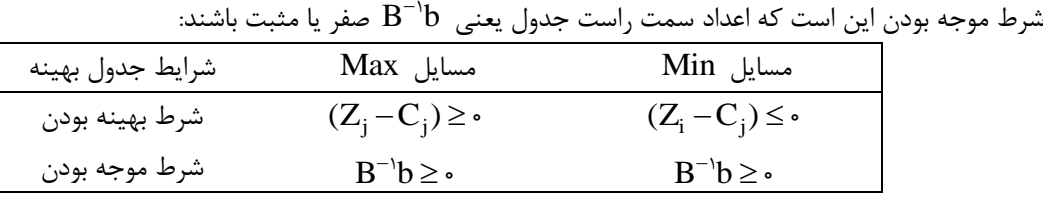

**شرایط جدول بهینه در مسایل Max و Min**

روش سیمپلکس معمولی )سیمپلکس اوّلیه(، در حل مسائلی بـه کـار مـی رود کـه دارای شـرط موجـه بـودن باشـند. در تمـام  $^{1}$ نکرارهای این روش جدول موجه باقی میماند یعنی اعداد سمت راست آن منفی نمیشود. به مثال ۱ توجّه کنید : **مثال :1**

 $MaxZ = \lambda x, +\Delta x$ 

s.t : x x 2 20 1 2 x x 1 2 3 40 x , x 1 2 <sup>0</sup> S هستند با استفاده از متغیّرهای کمی چون محدودیّتها بهصورت <sup>1</sup> S و 2 ، آنها را بهصورت مساوی مینویسیم.

$$
\begin{aligned}\n\text{MaxZ} - \lambda x_1 - \Delta x_1 &= \cdot \\
\text{s.t:} \quad & \tau x_1 + x_1 + S_1 = \tau \cdot \\
& x_1 + \tau x_1 + S_1 = \tau \cdot \\
& x_1, x_1, S_1, S_2 \geq \cdot\n\end{aligned}
$$

 $\overline{a}$ 

اوّلین جدول سیمپلکس به قرار زیر است:

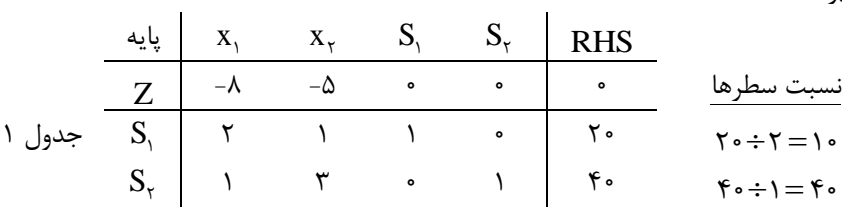

چون در سطر Z عدد منفی وجود دارد این جدول بهینه نیست و باید تکرار گـردد. بـرای تکـرار جـدول بایـد متغیّـر ورودی و خروجی تعیین شود.

**تعیین متغیّر ورودی**

در مسائل Max منفیترین و در مسایل Min مثبتترین عدد سطر Z متغیّر ورودی را نشان میدهد. در این مسـأله ۲٫ را به عنوان متغیّر ورودی انتخاب میکنیم. ستون ۲٫ را ستون ورودی و یا ستون لولا مینامند.

#### **تعیین متغیّر خروجی**

در روش سیمپلکس اوّلیه عدد لوال حتماً باید مثبت باشد. بنابراین اعداد سمت راست جدول را بـر اعـداد مثبـت سـتون ورودی نقسیم میکنیم و کوچکترین نسبت را برای تعیین متغیّر خروجی انتخاب میکنـیم <sup>۲</sup>. در ایـن مسـأله نسـبت سـطر اوّل ۱۰ و نسبت سطر دوم ۴۰ است بنابراینن سطر اوّل یعنی سطر  $\rm S_{1}$  را به عنوان سطر خروجی و متغیّر  $\rm S_{1}$  را به عنوان متغیّر خروجـی

<sup>1</sup> این مثال در فصل آخر کتاب، هم با استفاده از نرمافزار winQSB( مثال 1( و هم با استفاده از نرمافزار LINGO( مثال 6( حل شده است. <sup>۲</sup> انتخاب کوچک ترین نسبت سطرها در تعیین متغیّر خروجی بهخ این علّت است که در جدول بعدی اعداد سـمت راسـت جـدول منفـی نشـود (جـدول موجه باقی بماند).

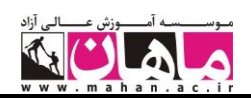

انتخاب میکنیم. سطر خروجی را سطر لوال نیز مینامند. عدد 2 که در تقاطع ستون لوال و سـطر لـوال اسـت عـدد لـوال نامیـده میشود. **انجام تکرار** در جدول بعدی متغیّر رخروجی ، $\mathrm{S}_\mathrm{v}$  را از پایه خارج میکنیم و به جای آن متغیّر ورودی  $\mathrm{x}_\mathrm{v}$  را مـینویسـیم. ایـن جـدول بایـد طوری نوشته شود که ستون متغیّر پایه ,x به بردار یکه تبدیل شود. یعنی عدد لولا به یک و بقیه اعداد سـتون لـولا بـه صـفر تبدیل شوند. در جدول جدید ابتدا سطر لوالی جدید را طوری مینویسیم که عدد لوال مساوی 1 شـود بنـابراین بـرای نوشـتن سـطر لـوالی جدید تمام اعداد سطر لوالی قدیم را تقسیم بر عدد لوال میکنیم:

$$
\frac{d}{dz} = \frac{d}{dz} \cdot \frac{d}{dz} = \frac{d}{dz} \cdot \frac{d}{dz} = \frac{d}{dz} \cdot \frac{d}{dz} = \frac{d}{dz} \cdot \frac{d}{dz} = \frac{d}{dz} \cdot \frac{d}{dz} = \frac{d}{dz} \cdot \frac{d}{dz} = \frac{d}{dz} \cdot \frac{d}{dz} = \frac{1}{\sqrt{2\pi}} = \frac{1}{\sqrt{2\pi}} = \frac{1}{\sqrt{
$$

سطرهای دیگر با استفاده از فرمول زیر نوشته میشوند:

سطر قدیم + (سطر لولای جدیید) (قرینه ضریب ستون لولا) = سطر جدید ضریب ستون لوال در هر سطر به عددی گفته میشود که در ستون لوال قرار دارد. با توجّه به فرمول فوق میتوانیم برای بهدست آوردن هر سطر جدید، سطر قدیم آن را در باال و سطر لوالی جدید را در زیـر آن بنویسیم سپس قرینه عددی را که در بالای عدد لولا قرار دارد (یعنی قرینه ضریب ستون لولا را) در سطر پـایین (سـطر لـولای جدید) ضرب کنیم و به سطر بالا (سطر قدیم) اضافه نماییم.

سطر Z جدید: برای محاسبه سطر Z جدید، سطر لولای جدید را در ۸ (قرینه عددی که در بالای عدد لولا قرار دارد) ضـرب نموده و به سطر Z قدیم اضافه مینماییم:

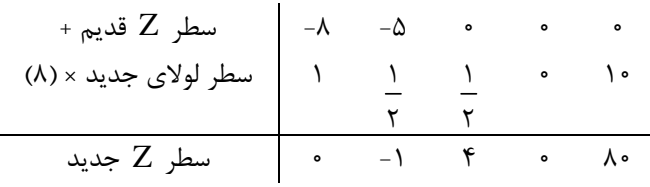

سطر S<sub>۲</sub> جدید: برای محاسبه سطر S<sub>۲</sub> جدید، سطر لولای جدید را در (۱-) ضرب و به سطر Z قدیم اضافه مینماییم:

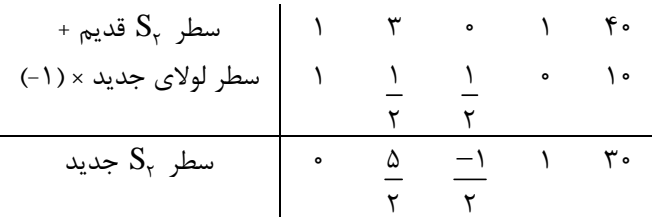

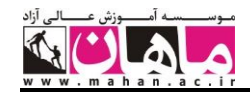

بنابراین جدول 2 )یا تکرار 1( به قرار زیر میباشد:

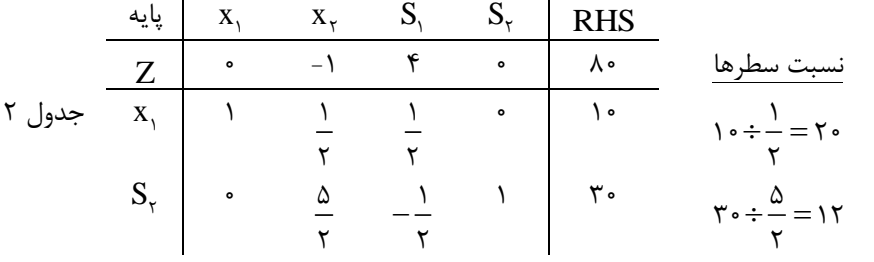

جدول ۲ بهینه نیست زیرا در سطر  $Z$  عدد منفی وجود دارد. بنابراین  $_{\rm V}$  را به عنوان متغیّر ورودی و  ${\rm S}_7$  را به عنـوان متغیّـر ه<br>خروجی انتخاب میکنیم چون عدد لولا ۲ ے<br>۲ است تمام اعداد سطر لولا را تقسیم بر ۲<br>۲ ٢ میکنیم تا سطر لوالی جدیـد بـه دسـت آید:

 $=[ - 1 - \frac{1}{2} + \frac{1}{2} + \frac{1}{2}]$ ۵ - ۵ سطر لولای جدید (سطر ×X)

سطر  $\, {\bf Z} \,$  و  $\,$   ${\bf X} \,$  نیز بهصورت زیر محاسبه میشوند:

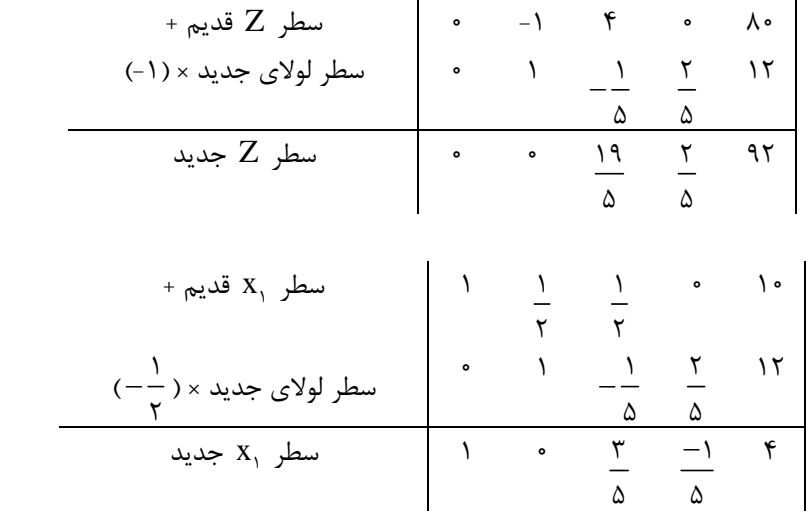

بنابراین جدول 3 به قرار زیر است:

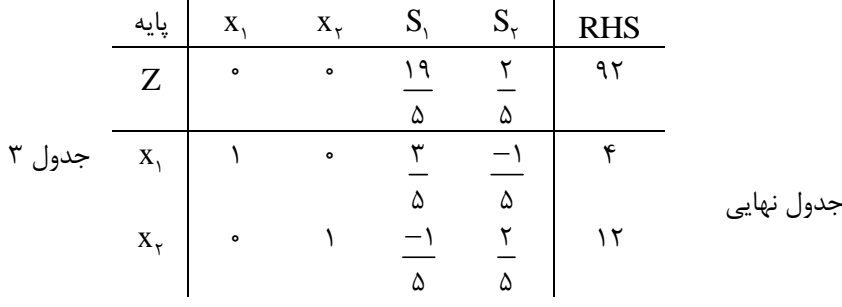

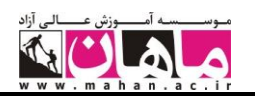

جدول ۳ جدول نهایی است زیرا در سطر Z آن عدد منفی وجود ندارد. جواب بهینه مسأله به قرار زیر است:  $x_{1}^* = f$  ,  $x_{1}^* = 1f$  ,  $S_{1}^* = f$  ,  $S_{1}^* = f$  ,  $Z^* = 1f$ **حل مسائلی که بهصورتMin( حداقل کردن( هستند** حل مسائل Max و Min در دو مورد زیر با هم متفاوت هستند: ۰۱ در مسائل Max، زمانی جواب بهینه بهدست میآید که کلیه ضرایب سطر Z صفر یا مثبت باشند ولی در مسـائل Min، زمانی جواب بهینه بهدست می آید که کلیه ضرایب سطر  $\, {\bf Z} \,$  صفر یا منفی باشند. ۲- در مسائل Max، منفیترین ضریب سطر Z برای انتخاب متغیّر ورودی در نظر گرفته مـیشـود در صـورتیکه در مســائل نشان دهنده متغیّر ورودی است. Z ، مثبتترین ضریب سطر Min یکسان است. Min و Max تعیین متغیّر خروجی و تکرار جدول در مسائل **مثال :2**  $M_{in}$   $7$ 

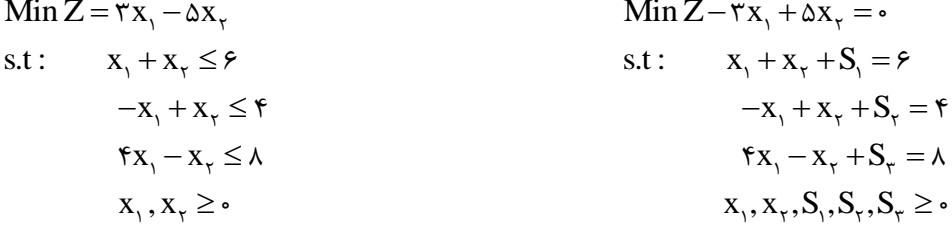

**حل:** 

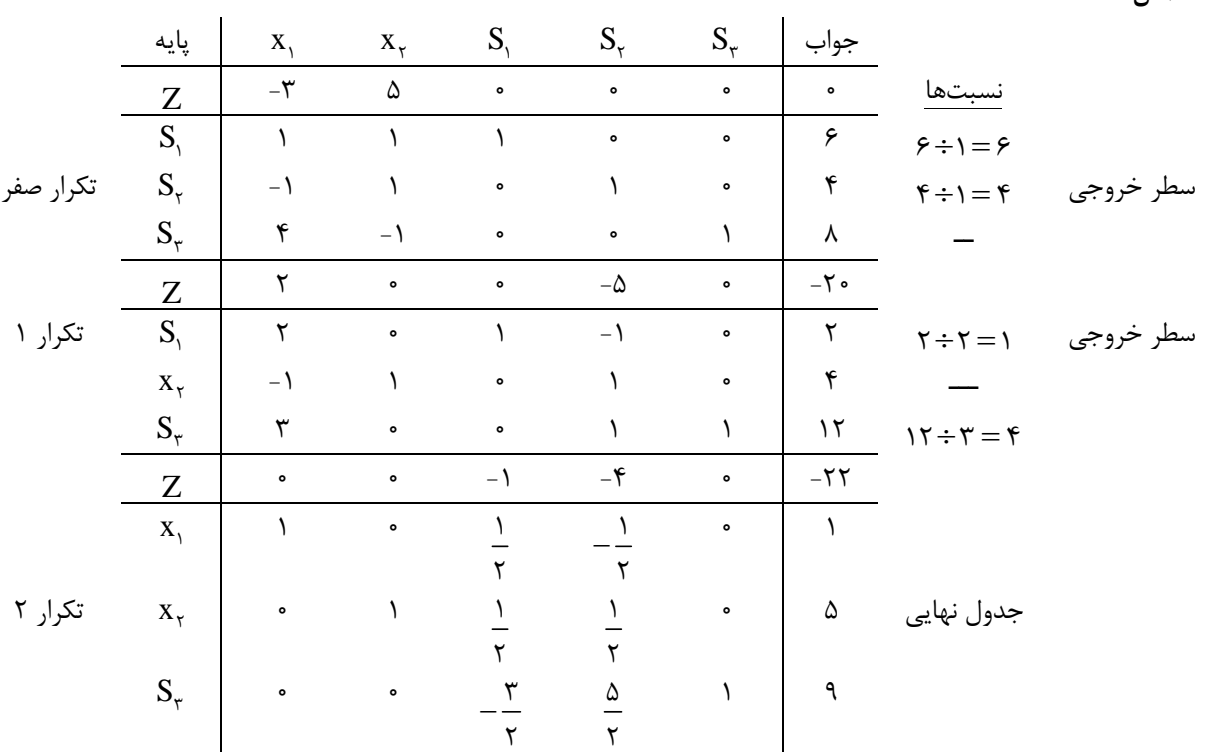

**توجّه**: میتوان در مثال ۲، با ضرب کردن تابع هدف در (−)، تابع هدف Min را به Max تبدیل و حل نمود.

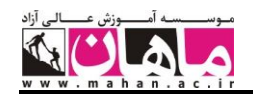

**هستند و یا حل مسائلی که دارای محدودیّتهایی بهصورت** 

محدودیّتهای ≤ و یا = باعث میشوند که مبدأ مختصات خارج از نقطه موجود قرار گیرد و نتوان از آن به عنوان یـک جـواب پایهای موجه استفاده نمود. در این گونه مسائل برای این که بتوان از مبدأ مختصات به عنوان اوّلین جواب پایهای استفاده گردد از متغیّرهای مصنوعی (ساختگی) بهصورت زیر استفاده می شود:

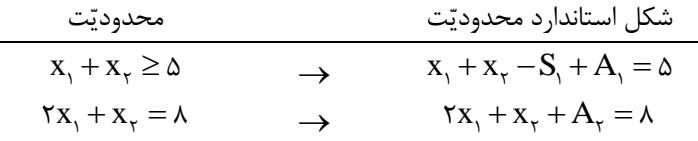

تا زمانیکه مقدار تمام متغیّرهای مصنوعی صفر نگردند جواب موجه برای مسأله اصلی بهدست نمیآید. لذا به منظور صفر شـدن متغیّرهای مصنوعی، در حل این گونه مسائل از روش  $\,$  بزرگ یا دو مرحلهای استفاده مـیشـود. در ادامـه روش  $\,$  بـزرگ شرح داده میشود.

# **1 روش M بزرگ یا روش جریمه**

روش  $\rm M$  بزرگ توسط چارنز و کوپر<sup>۲</sup> توسعه یافته است. در این روش برای تضمین صفر شـدن متغیْرهـای مصـنوعی، جریمـه بزرگی ٔ معادل M به آنها نسبت داده و MA– را در مسائل Max و MA+ را رد مسـائل Min بـه سـمت راسـت تـابع هدف اضافه میکنیم. برای بهینه شدن Z ، باید عدد بسیار بزرگ MA که در مسائل Max از سمت راست تابع هدف کسـر و در مسائل Min به سمت راست تابع هدف اضافه میشود صفر گردد. بنابراین چـون M، صـفر نیسـت حتمـاً A هـا صـفر خواهند شد (البته در صورتیکه مسأله جواب موجه داشته باشد).

ضافه کردن متغیّرهای مصنوعی به محدودیّتهای ≤ و یا = یک حیله ریاضی بـرای بـهدسـت آوردن اوّلـین جـواب پایـهای و ضافه کردن MA- در مسائل Max و MA+ در مسائل Min به تابع هـدف، بـرای صـفر شـدن A و بــهدسـت آوردن جواب بهینه در داخل منطقه موجه است. در روش M بزرگ از محدودیّتهای ک، متغیّر کمکی و از محدودیّتهـای  $\geq$  و =، متغیّر مصنوعی را رد ستون پایه اوّلین جدول مینویسیم. چون در اوّلین جدول ضرایب A ها در سطر Z صـفر نیسـت یعنـی جدول یکه نمیباشد به منظور اصلاح جدول، سطرهای  $\rm A$  را با هم جمع میکنیم و بعد از ضـرب کـردن بـه  $\rm M$  در مسـائل Max (یا M+ در مسائل Min)، به سطر Z اضافه مینماییم. سپس تا رسیدن به جدول نهایی آن را تکرار میکنیم. **مثال :3**

 $Min Z = \tau x, +\tau x$ s.t :  $\forall x, +x_{\tau} \leq \lambda$  $X_1 + X_2 \geq \Delta$  $-\mathbf{r} \mathbf{x}, +\mathbf{x} = \mathbf{r}$  $X_1, X_2 \geq 0$ 

**حل:** 

 $\text{Min } Z = \text{Y} \text{X}_{1} + \text{Y} \text{X}_{2} + \text{MA}_{3} + \text{MA}_{4} \rightarrow \text{Min } Z - \text{Y} \text{X}_{1} - \text{Y} \text{X}_{2} - \text{MA}_{5} - \text{MA}_{6} = \text{\circ}$  $\forall x, +x, +S, =\lambda$  $x_1 + x - S_+ + A_+ = \Delta$  $-\mathbf{r} x$ ,  $+ x$ ,  $+ A$ ,  $= \mathbf{r}$  $X_1, X_2 + S_1, S_2, A_2, A_3 \geq 0$ 

 $1$  Big M Method

 $\overline{a}$ 

<sup>2</sup> Charnes and Cooper

عدد بسیار بزرگ و مثبت است.  $\rm M$  باید آن قدر بزرگ باشد که متغیّر مصنوعی وارد پایه نشود.  $\rm M$   $^\mathrm{v}$ 

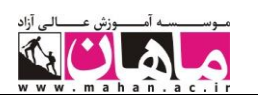

ز اوّلین محدودیّت  $\mathrm{S}_\mathrm{q}$  و از محدودیّتهای دوم و سوم به ترتیب  $\mathrm{A}_\mathrm{r}$  و  $\mathrm{A}_\mathrm{r}$  را رد ستون پایه اوّلین جدول مینویسیم:

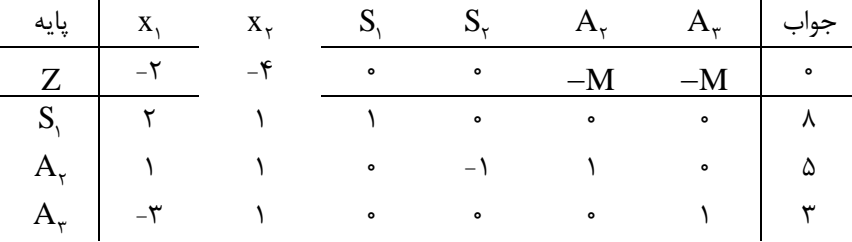

برای یکه شدن جدول، سطرهای  $\rm A_{v}$  و  $\rm A_{v}$  را با هم جمع، در  $\rm M$  ضرب و به سطر  $\rm Z$  اضافه می $\rm C$ نیم. سپس تـا رسـیدن بـه جدول نهایی آن را تکرار مینماییم:

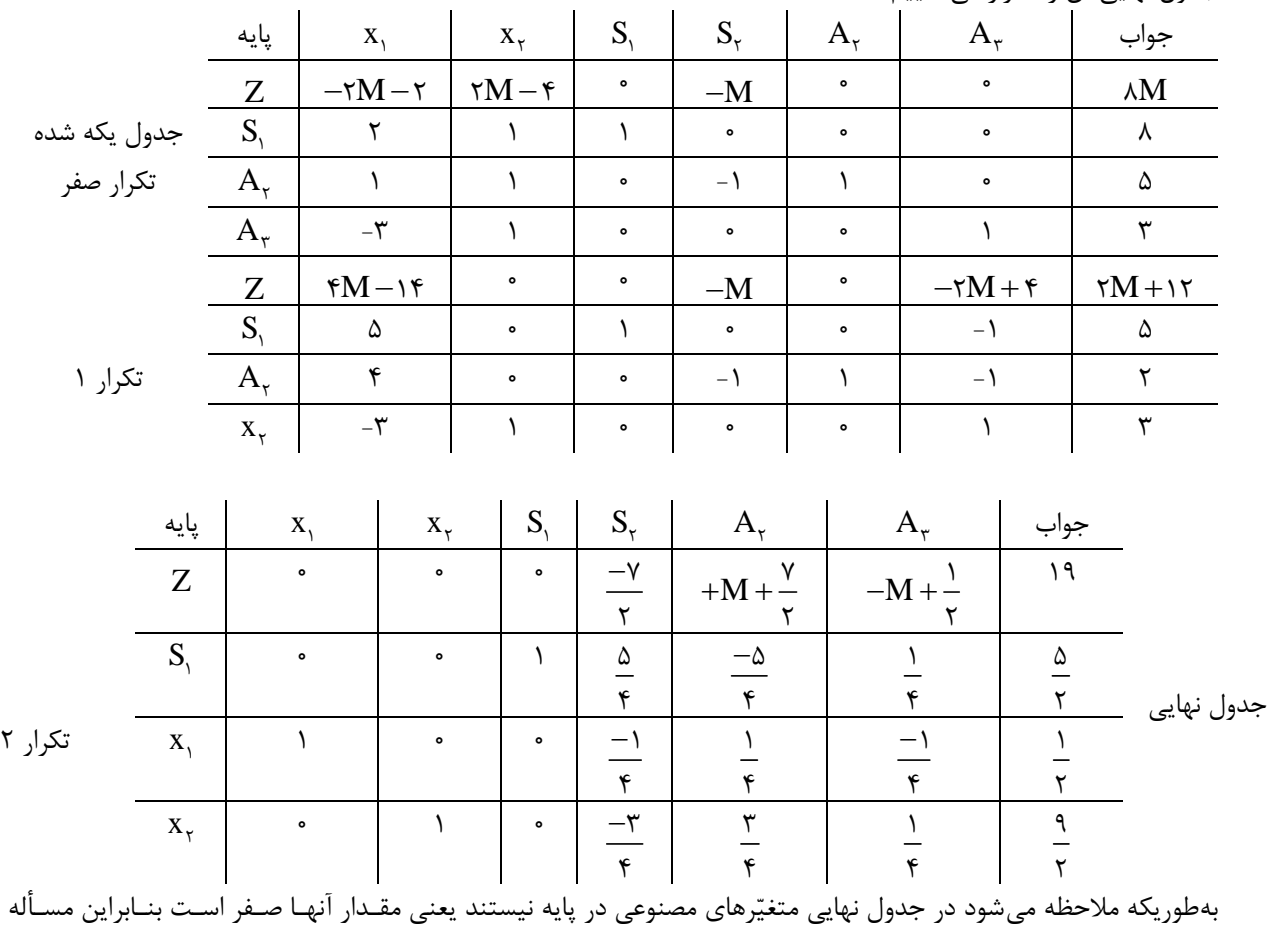

دارای جواب بهینه به قرار زیر میباشد:

 $x_{1}^{*} = \frac{1}{x_{2}}$ ,  $x_{1}^{*} = \frac{1}{x_{1}}$ ,  $S_{1}^{*} = \frac{0}{x_{1}}$ ,  $S_{1}^{*} = \cdots$ ,  $Z = 19$ Y Y Y

 $\mathbf{r}$ 

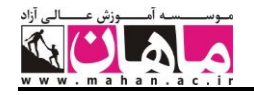

**1 روش سیمپلکس ثانویه** ین روش که اوّلین بار توسط لیمک<sup>۲</sup> معرفی شده است در حل مسائلی به کار میرود که شرط بهینه بـودن را دارنـد ولـی غیـر موجه میباشند. در این روش: ۰۱ کلیه محدودیّتها را به ≥ تبدیل نمایید ٌ. . -2 با استفاده از متغیّرهای کمکی به عنوان متغیّرهای پایه، اولین جدول را بنویسید. -3 متغیّری را که دارای منفیترین مقدار است به عنوان متغیّر خروجی انتخاب نمایید. به عبارت دیگر منفیتـرین عـدد سـمت راست جدول را برای تعیین سطر خروجی در نظر بگیرید. ۴- اعداد سطر Z را بر اعداد منفی سطر خروجی تقسیم کنید و کوچکترین قدر مطلق را برای تعیین متغیّـر ورودی انتخـاب نمایید <sup>۴</sup>. در صورتیکه در سطر خرئجی عدد منفی نباشد مسأله بدون جواب موجه است<sup>۵</sup> . مانند روش سیمپلکس اوّلیه در روش سیمپلکس ثانویه نیز هرگاه بیش از یک متغیّر ورودی یا متغیّـر خروجـی موجـود باشـند یکی از آنها را به دلخواه انتخاب نمایید. -5 تکرار جدول را که مانند روش سیمپلکس اوّلیه است آن قدر انجام دهید تا جدول موجه شود یعنی در سمت راسـت جـدول عدد منفی موجود نباشد. **مثال:4** 

 $Min Z = \mathfrak{f}x, +\mathfrak{V}x,$  $X_1 + X_2 \geq 8$  $\mathbf{Y} \mathbf{X}, +\mathbf{Y} \mathbf{X}, \geq \mathbf{Y}$  $X_1, X_2 \geq 0$ 

مسأله شرط بهینه بودن را دارد بنابراین میتوان آن را با استفاده از روش سیمپلکس ثانویه حل نمود. ابتدا محـدودیّت هـا را بـه  $\le$  تبدیل میکنیم:

 $\text{Min } Z - \mathfrak{f} x_1 - \mathfrak{v} x_2 = \mathfrak{v}$  $-x, -x, +S, = -\epsilon$  $-X_{x_1} - \mathbf{r}_{X_1} + S_{\mathbf{r}} = -1\mathbf{r}$ <br> $X_{1}, X_{2}, S_{2}, S_{3} \geq 0$  $\rightarrow$  $Min Z = \mathfrak{f} x, + \mathfrak{v} x,$  $-x, -x, \leq -\epsilon$  $-\tau x$ ,  $-\tau x$ ,  $\leq -17$  $X_1, X_2 \geq 0$ 

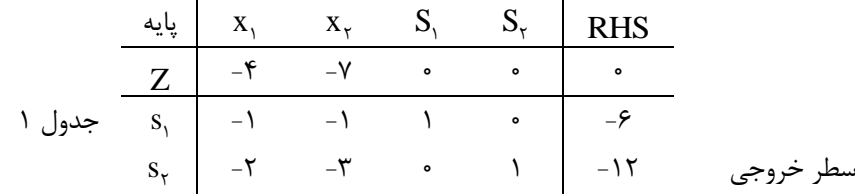

 $1$  Dual simplex Method

<sup>2</sup> Lemke

 $\overline{a}$ 

در این روش محدودیّتها به  $\leq$  تبدیل میشوند تا نیازی به متغیّر مصنوعی نباشد. محدودیّتهای مساوی را میتوان با دو نامعادله جایگزین نمود. به جای کوچکترین قدرمطلق (یا نزدیکترین عدد به صفر)، میتوان گفت در مسائل  $\,$ Max بزرگترین و در مسائل  $\,$ Min کوچکترین نسـبت را  $\,$ برای تعییر متغیّر ورودی انتخاب نمایید.

5 عدد لوال در این روش باید منفی باشد.

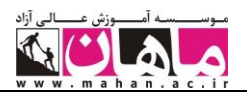

سطر دوم را به عنوان سطر خروجی در نظر میگیریم زیرا دارای منفیترین عدد سمت راست است. برای تعیـین متغیّـ ر ورودی نیز اعداد سطر Z را بر اعداد منفی سطر خروجی تقسیم مـیکنـیم و از ایـن قـدر مطلـق جـوابـهـا کوچـکتـرین را انتخـاب مینماییم:

$$
x_{1} \rightarrow \frac{|-\tau|}{|\tau|} = \tau \rightarrow \text{size } x_{1}
$$
\n
$$
x_{\tau} \rightarrow \frac{|-\gamma|}{|\tau|} = \tau/\tau
$$

 $\overline{a}$ 

جدول بعدی به قرار زیر است:

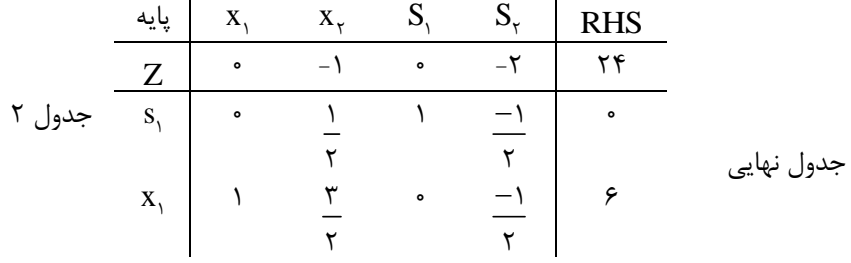

جواب بهینه:

$$
x_{\backslash}^* = \varphi \text{ , } x_{\backslash}^* = \circ \text{ , } s_{\backslash}^* = \circ \text{ , } Z^* = \text{YY}
$$

**تفاوت روش سیمپلکس اوّلیه و ثانویه** -1 در روش سیمپلکس اوّلیه ابتدا متغیّر ورودی و سپس متغیّر خروجی انتخـاب مـی شـوند در صـورتیکه در روش سـیمپلکس ثانویه ابتدا متغیّر خروجی و سپس متغیّر ورودی انتخاب میگردند. -2 در روش سیمپلکس اوّلیه عدد لوال حتماً مثبت است در صورتیکه در روش سیمپلکس ثانویه عدد لوال حتماً منفی است. -3 هر دو روش سیمپلکس اوّلیه و ثانویه از مبدأ مختصات شروع میکنند ولـی روش سـیمپلکس اوّلیـه در هـر تکـرار یکـی از گوشههای موجه مجاور را بررسی میکند تا جواب موجه و بهینه حاصل شود. بدتر Z بهتر میشود در صورتیکه در هر تکرار روش سیمپلکس ثانویه، مقدار Z -4 در هر تکرار روش سیمپلکس اوّلیه، مقدار تغییر نکند(. Z میشود )مگر در حالت خاص تبهگن که ممکن است مقدار

**حل مسائل غیربهینه و غیرموجه** مسائلی را که هم غیر بهینه و هم غیر موجه هستند میتوان با استفاده از روشهای کارآی زیر حل نمود: -1 روش محدودیّت مصنوعی 1 -2 روش سیمپلکس اوّلیه ـ ثانویه بزرگ و روش دو مرحلهای M 2 این روشها نسبت به روش دارای مزایای زیر هستند: -1 نیازی به اضافه کردن متغیّر مصنوعی ندارند. -2 با تعداد تکرارهای کمتری به جواب بهینه میرسند.

1 به روش محدودیّت مصنوعی که بر مبنای روش سیمپلکس ثانویه توسعه یافته است روش سیمپلکس ثانویه توسعه یافته نیز میگویند. 2 برای مطالعه روش دو مرحلهای میتوانید به ]8[ مراجعه کنید.

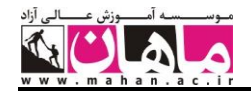

**1 روش محدودیّت مصنوعی** در این روش ابتدا با اضافه کردن یک محدودیّت مصنوعی، مسأله را از حالت غیر بهینگی خارج میکنیم و سپس مسأله بهینه و غیر موجه بهدست آمده را با استفاده از روش سیمپلکس ثانویه حل میکنیم: گامهای الزم در روش محدودیّت مصنوعی به قرار زیر هستند: **گام ۱**− تابع هدف را به Max و محدودیّتها را به ≥ تبدیل نمایید. **گام ۲**– با استفاده از متغیّرهایی که ضریب آنها در تابع هدف مثبـت اسـت<sup>۲</sup> محـدودیّت جدیـدی بنویسـید. بـدین ترتیـب کـه مجموع این متغیّرها را کوچک־ر مساوی M قرار دهید. این محدودیّت جدید که محدودیّت زائدی است محـدودیّت مصـنوعی نامیده میشود. گام ۳- به وسیله متغیّرهای کمی محدودیّتها را بهصورت مساوی بنویسید و اوّلین جدول سیمپلکس را تشکیل دهید. در ایـن جدول متغیّری را که دارای منفیترین ضریب در سطر Z است به عنوان متغیّر ورودی و سطر مربوط به محدودیّت مصنوعی را به عنوان سطر خروجی در نظر بگیرید و جدول را تکرار کنید. گام ۴- بعد از یک تکرار، جدول بهینه و غیر موجه است. لذا با استفاده از روش سیمپلکس ثانویه تا رسیدن به جدول نهایی آن را تکرار نمایید. اگر مقدار  $\mathrm{S}_{\mathrm{M}}$  (متغیّر کمکی محدودیّت مصنوعی) در جدول نهایی دارای مقـداری مثبـت باشـد مسـأله دارای جواب بهینه محدود است.

**مثال :5**

 $Max Z = \epsilon x$ ,  $+\epsilon x$ , s.t.  $X_1 + X_2 \leq 1$  $\tau x_1 + x_2 \geq \tau$  $X_1, X_2 \geq 0$ 

**تهحل:** محدودیّت دوم مسأله را با ضرب کردن در (−) به ≥ تبدیل میکنیم و چون ضـریب ۲٫ و ۲٫ در تـابع هـدف مثبـت ست با مجموع آنها محدودیّت مصنوعی را بهصورت  $\mathrm{M} \leq N_\gamma + \mathrm{x}_\gamma \leq X_\gamma + X_\gamma$  به مسأله اضافه مینماییم:

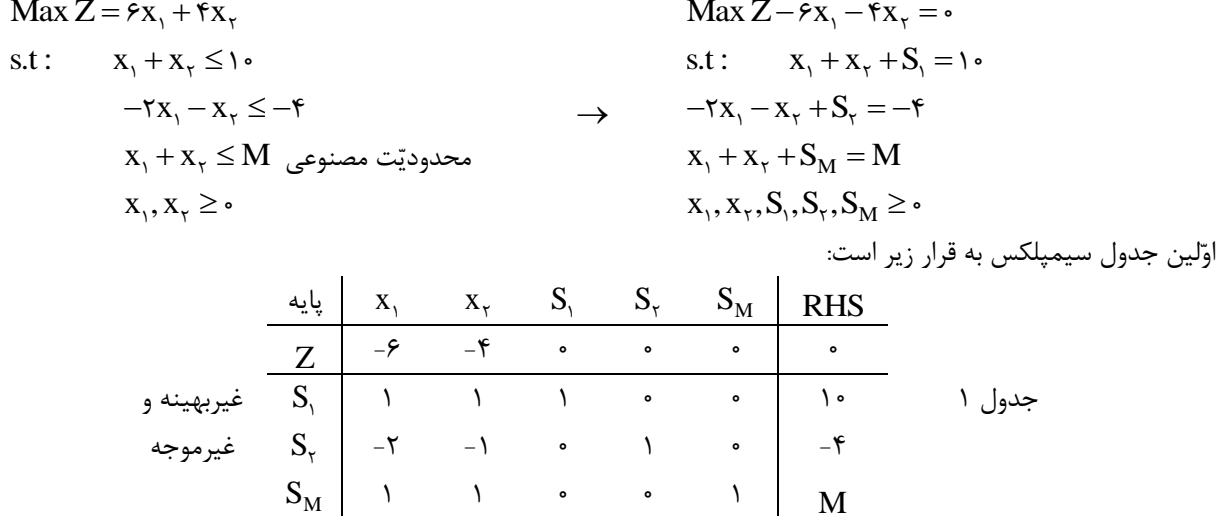

را به عنوان متغیّر ورودی و سطر محدودیّت مصنوعی (سطر  $\mathrm{S}_{\mathrm{M}}$  را به عنوان سطر خروجی در نظر میگیـریم و جـدول را  $\mathrm{x}_\mathrm{N}$ تکرار مے کنیم:

<sup>1</sup> Artifical Constraint

 $\overline{a}$ 

2 این متغیّرها باعث غیر بهینه بودن این جدول هستند.

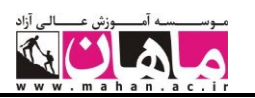

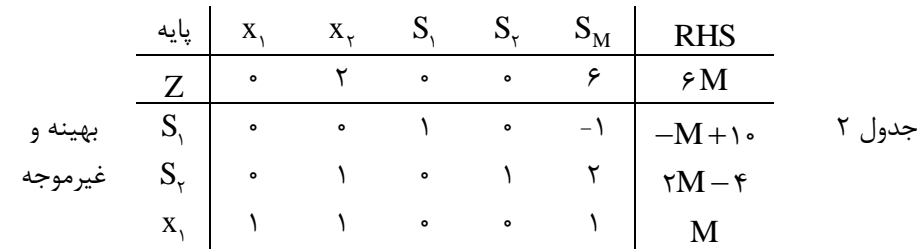

جدول بهدست آمده بهینه و غیرموجه است لذا با استفاده از روش سیمپلکس ثانویه تـا رسـدین بـه جـدول موجـه آن را تکـرار مینماییم:

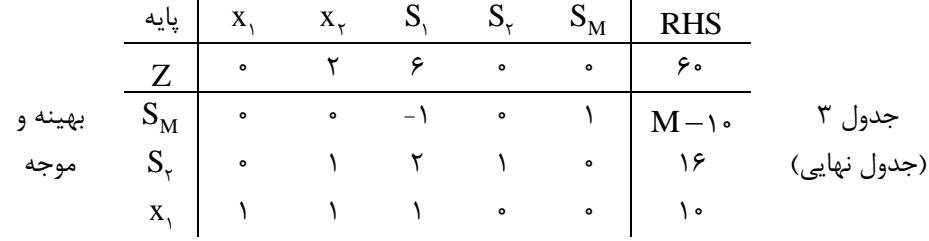

چون در جدول نهایی مقدار  $\mathrm{S}_{\mathrm{M}}$  مثبت استا مسأله دارای جواب بهینه محدود به قرار زیر است:  $X_1^* = \{ \circ \ , \ X_1^* = \circ \ , \ X_1^* = \circ \ , \ Z^* = \{ \circ \}$ جواب بهینه: حل ترسیمی مثال 5 بعد از اضافه کردن محدودیّت مصنوعی به قرار زیر است.  $\overline{M}$ محدوديت مصنوع  $(1)$ **شکل .1 حل ترسیمی مثال 5**

پیکانها جهت حرکت را در روش محدودیّت مصنوعی از اوّلین جدول تا جدول نهایی نشان میدهند. جدول 1 متناظر بـا نقطـه یعنی یک جواب غیربهینه و غیرموجه است. جدول ۲ متناظر با نقطه  $\, {\rm M} \,$  یعنی یک جواب بهینه و غیرموجه (فـوق بهینـه)  $\, \Omega \,$ است. جدول 3 متناظر با نقطه بهینه است.

وضعیّت  $\mathrm{S}_{\mathrm{M}}$  در جدول نهایی یکی از دو وضعیّت را میتواند در جدول نهایی داشته باشد:  $\mathrm{S}_{\mathrm{M}}$ - مقدار  $\mathrm{S_{M}}$  در جدول نهایی مثبت است. در این صورت مسأله دارای جواب بهینه محدود است. - مقدار  $\mathrm{S}_{\mathrm{M}}$  در جدول نهایی مساوی صفر است، در این صورت مسأله دارای جواب بهینهی نامحدود است. **حالتهای خاص در روش محدودیّت مصنوعی حالت اوّل: بدون جواب موجه** اگر در سمت راست جدول عدد منفی باشد ولی رد سطر خروجی عدد منفی بـرای تعیـین متغیّـر ورودی نباشـد مسـأله بـدون جواب موجه است.

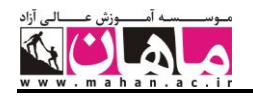

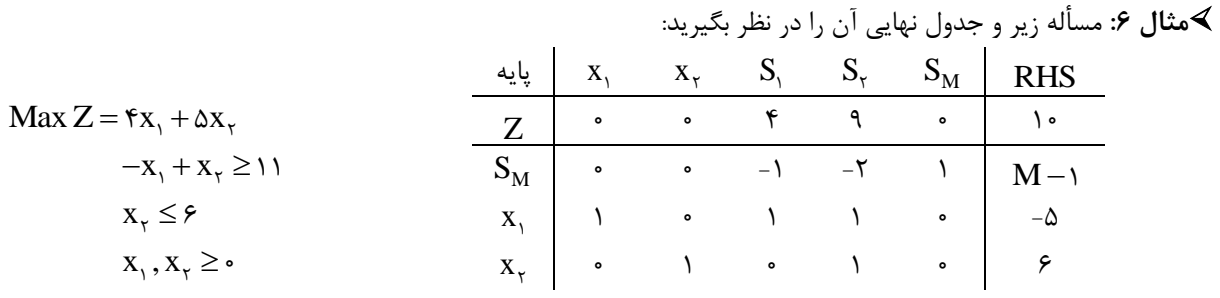

x این جدول غیرموجه است ولی تکرار آن ممکن نیست زیرا در سطر خروجی 1 ، عدد منفی برای تعیـین متغیّـر ورودی وجـود ندارد. لذا مسأله بدون جواب موجه است.

**حالت دوم: جواب بهینه چندگانه**

گر ضریب متغیّر غیر پایهای در سطر Z جدول نهایی صفر باشد مسأله بیش از یک جواب بهینه دارد.

### **مثال :7** جدول زیر و مسأله نهایی آن را در نظر بگیرید:

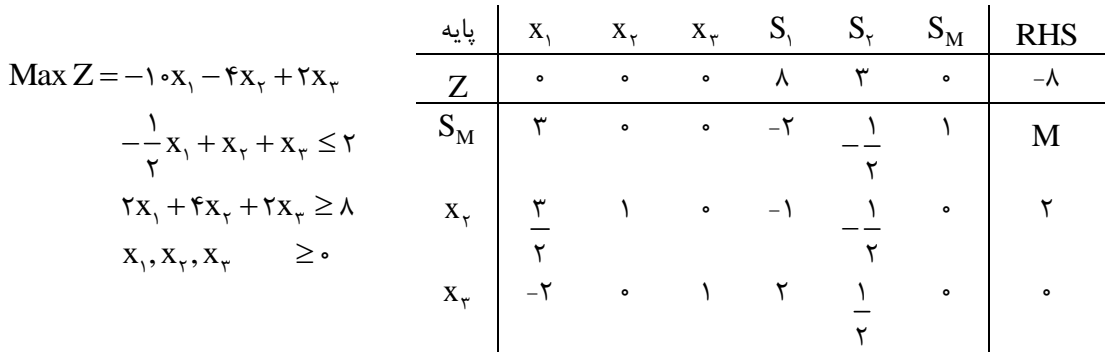

چون ضریب متغیّر غیر پایه ,x در سطر Z جدول نهایی صفر است مسأله بیش از یک جـواب بهینــه دارد. ایــن مسـأله دارای x حالت خاص بهینهی تبهگن نیز است؛ زیرا در جدول نهایی مقدار متغیّر پایهی 3 مساوی صفر است.

#### **حالت سوم: جواب بهینهی نامحدود**

گر مقدار  $\mathrm{S_{M}}$  در جدول نهایی مساوی صفر باشد مسأله دارای جواب بهینه نامحدود است. **مثال :8** مسأله زیر و جدول نهایی آن را در نظر بگیرید:

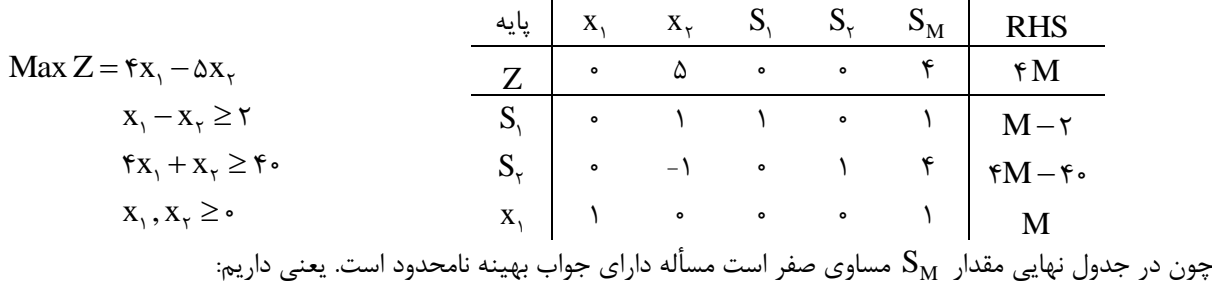

 $Max Z = \infty$ 

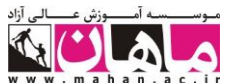

**حالت چهارم: حالت تبهگن یا دژنره** اگر مقدار یکی از متغیّرهای پایه صفر باشد مسأله دارای حالت تبهگن است. در صـورتیکه ایـن حالـت در جـدول نهـایی باشـد مسأله دارای حالت تبهگن دائم یا بهینه تبهگن است. و اگر این حالت در یکی از جدولهای ماقبل جـدول نهـایی باشـد مسـأله دارای حالت تبهگن موقت است. در مثال 4 مسأله دارای حالت تبهگن دائم است. **1 روش سیمپلکس اوّلیه ـ ثانویه** این روش که در حل مسائل غیرموجه و غیربهینه به کار میرود دارای گامهای زیر است: **گام ۱**− تابع هدف را به Maxءء و محدودیّتها را به ≥ تبدیل کنید و اوّلین جدول سیمپلکس را بنویسید. **گام ۲**- اثر سیمپلکس اوّلیه و ثانویه را با استفاده از فرمول زیر بهدست آورید. اثر سیمپلکس مقدار تغییر Z را در جدول بعدی نشان میدهد.  $j - c_j \pi v_i$ ij  $(Z_i - C_i)(b_i)$ a  $\overline{a}$ اثر سیمپلکس در این فرمول داریم:  $\rm Z_{j}$ – $\rm C_{j}$   $=$   $\rm Z$  ضریب متغیّر ورودی در سطر  $\mathrm{b_{i}^{\phantom{\dag}}=0}$ عدد سمت راست سطر خروجی  $\mathrm{a_{ij}}$  عدد لولا $\mathrm{a_{ij}}$ وجود داشته و عدد ستون لولا و عدد R است که متغیّری با ضریب منفی در سطر  $Z$  وجود داشته و عدد ستون لولا و عدد  $\bullet$ سمت راست مقابل آن مثبت باشند؛ یعنی داشته باشیم:  $Z_i - C_i < \cdot , b_i > \cdot , a_{ii} > \cdot$ • اثر سیمپلکس ثانویه زمانی قابل محاسبه است که متغیّری با ضریب مثبت در سطر ∑ وجود داشـته و عـدد سـتون لـولا و عدد سمت راست مقابل آن منفی باشند یعنی داشته باشیم:  $Z_i - C_i > \cdot$ ,  $b_i < \cdot$ ,  $a_{ii} < \cdot$ 

- $Z$  اگر در این گام با منفیترین عدد سطر  $Z$  امکان محاسبه اثر سیمپلکس اوّلیه نباشـد از منفـیتـرین عـدد دیگـر سـطر  $\checkmark$ استفاده کنید. همینطور اگر با منفیترین عدد سمت راست امکان محاسبهی اثر سیمپلکس ثانویه نباشد از منفیترین عدد دیگر سمت راست استفاده نمایید.
- و یا  $\rm b_i$  توجّه: در محاسبه اثر سیمپلکس اوّلیه و یا ثانویه مقدار  $\rm C_j-C_j)$  و یا  $\rm b_i$  می $\rm i$ وانــد صـفر نیـز باشـند ولـی عـدد لـولا هیچگاه نمیتواند صفر باشد.

گام ۳- بزرگترین مقدار محاسبه شده را در نظر بگیرید. اگر مربوط به اثر سیمپلکس اوّلیه باشد با استفاده از روش سـیمپلکس اوّلیه و در صورتیکه مربوط به اثر سیمپلکس ثانویه باشد با استفاده از روش سیمپلکس ثانویه جدول را تکرار نمایید. در صـورت تکرار جدول با استفاده از روش سیمپلکس اوّلیه مقدار Z به اندازه اثر سیمپلکس اوّلیه بیشتر میشود و در صورت تکرار جدول با استفاده از روش سیمپلکس ثانویه مقدار Z به اندازه اثر سیمپلکس ثانویه کمتر میشود. تکرار جدول را تا رسیدن به جـدول نهایی ادامه دهید.

 $\overline{a}$ 

<sup>&</sup>lt;sup>1</sup> Primal-Dual Method

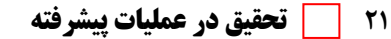

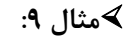

 $Max Z = \epsilon x$ ,  $+\epsilon x$ ,

 $X_1 + X_2 \leq 1$  $\mathbf{Y} \mathbf{X}_{x} + \mathbf{X}_{x} \geq \mathbf{Y}$ 

 $X_1, X_2 \geq 0$ 

**ک<sup>ھر</sup>حل**: محدودیّت دوم را در (−) ضرب می کنیم. سپس با استفاده از متغیّرهـای کمکـی محـدودیّتهـای مسـأله را بـهصـورت مساوی مے نویسیم:

 $\text{Max }Z - \epsilon x_1 - \epsilon x_2 = \epsilon$  $x_1 + x_2 + S_1 = 1$ <br>  $-rx_1 - x_2 + S_2 = -8$ <br>  $x_1, x_2, S_2, S_3 \ge 0$ 

 $\overline{a}$ 

اوّلین جدول به قرار زیر است:

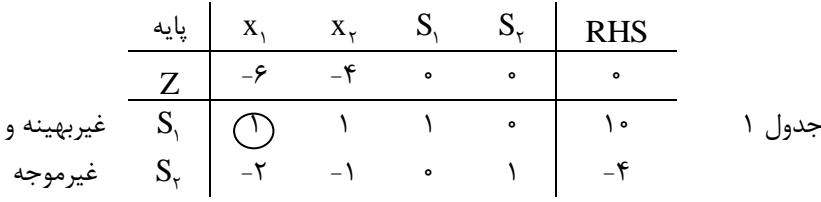

گر بخواهیم با استفاده از روش سیمپلکس اوّلیه مسأله را حل کنیم باید  $\rm{x}^{\rm ,}$  را که دارای منفیترین ضریب در سـطر  $\rm{Z}$  اسـت به عنوان متغیّر ورودی انتخاب نماییم. چون  $a_{\backslash\,{\rm i}}$  و  $b_{\backslash}$  مثبت هستند  $S_{\backslash}$  را نیز به عنوان متغیّر خروجـی انتخـاب میکنیم. یعنی داریم:

ورو<sup>دی</sup>: 
$$
\begin{cases} X_1 : \begin{array}{l} \text{if } (1+\epsilon) \neq 0 \\ \text{if } (1+\epsilon)^{-1} \end{array} \end{cases}
$$
 ہ
$$
\begin{cases} X_1 : \begin{array}{l} \text{if } (1+\epsilon) \neq 0 \\ \text{if } (1+\epsilon)^{-1} \end{array} \end{cases}
$$

چون اثر سیمپلکس اوّلیه مساوی ۶۰ است در صورتیکه با استفاده از روش سیمپلکس اوّلیه جدول را تکرار نماییم مقدار Z بـه اندازه 60 واحد بیشتر میشود.

چنانچه بخواهیم با استفاده از روش سیمپلکس ثانویه جدول را تکرار نماییم سطر  $\,{\rm S}_{{\rm r}}\,$  را که عدد سمت راست آن منفی است به عنوان سطر خروجی انتخاب میکنیم. در سطر  $a_{\gamma_1}$  ،  $a_{\gamma_1}$  و  $a_{\gamma_2}$  منفی هستند ولی چون  $(Z_\gamma - C_\gamma)$  و  $(Z_\gamma - C_\gamma)$  مثبت یا صفر نیستند نمیتوانیم متغیّر ورودی را تعیین نماییم. یعنی تکرار جدول با استفاده از روش سیمپلکس ثانویه ممکن نیست:

خروجی: 
$$
S_{\gamma}
$$
 (چوجی:  $S_{\gamma}$  (روش سیمپلکس ثانویه

 $\cdot$  بنابراین با استفاده از روش سیمپلکس اوّلیه جدول ۱ را تکرار میکنیم. جدول ۲ حاصل میشود که بهینه و موجه است :

|                                                                  | پایه          | $X_{\lambda}$ |  | $X_{\tau}$ $S_{\tau}$ $S_{\tau}$                                                           | <b>RHS</b> |              |
|------------------------------------------------------------------|---------------|---------------|--|--------------------------------------------------------------------------------------------|------------|--------------|
|                                                                  |               | $\bullet$     |  | $\bullet$                                                                                  |            |              |
| بهينه و                                                          | $X_{\lambda}$ |               |  | $(1) \qquad 1 \qquad 1 \qquad \cdot \qquad  $                                              | ه (        | جدول         |
| موجه $S_{\tau}$ موجه $\begin{array}{c} \sim \\ \sim \end{array}$ |               |               |  | $\begin{array}{ccccccc} & & & & & & & \ & & \ddots & & & \ & & & \ddots & & & \end{array}$ | $\sqrt{5}$ | (جدول نهایی) |

<sup>1</sup> جواب بهینه مسأله با استفاده از روش سیمپلکس اوّلیه ـ ثانویه با 2 جدول حاصل شده است. در صورتیکه جـواب بهینـه همـین مسـأله در مثـال 5 بـا استفاده از روش محدودیّت مصنوعی با 3 جدول بهدست آمده بود.

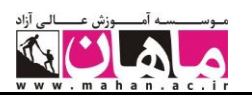

$$
x_{1}^* = 1 \bullet , x_{1}^* = 0 , Z^* = 9 \bullet
$$

جواب بهینه: حل ترسیمی مثال 9 را در نظر بگیرید:

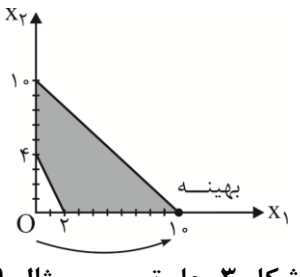

**شکل .3 حل ترسیمی مثال 9**

پیکان، جهت حرکت را از مبدأ مختصات (نقطه O) تا نقطه بهینه در روش سیمپلکی اوّلیه ـ ثانویه نشـان مـیدهـد. جـدول ۱ نشان دهنده نقطه  $\,\mathbf{O}\,$  و جدول ۲ نشان دهندهی نقطه بهینه است. **مثال :10**

$$
\begin{aligned}\n\text{Max } Z &= \tau x_{1} + \tau x_{r} - \Delta x_{r} \\
x_{1} + x_{r} + x_{r} &\leq \tau \cdot \\
\tau x_{1} + \tau x_{r} + x_{r} &\geq \tau \Delta \\
\tau x_{r} + \tau x_{r} &\geq \tau \cdot \\
x_{1}, \quad x_{r}, \quad x_{r} &\geq \cdot\n\end{aligned}
$$

**كار حل:** 

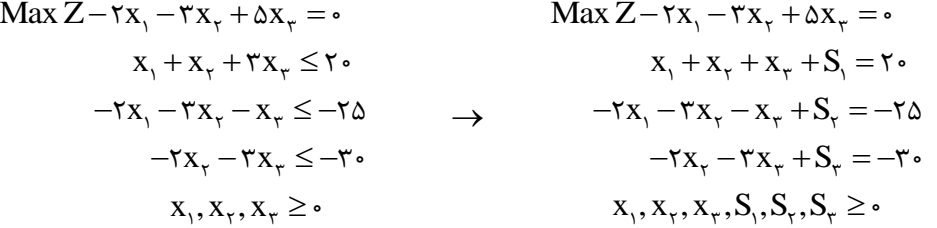

$$
\frac{2}{Z} \quad -7 \quad -7 \quad \Delta \quad \bullet \quad \bullet \quad S_{\tau} \quad RHS
$$
\n
$$
\frac{Z}{Z} \quad -7 \quad -7 \quad \Delta \quad \bullet \quad \bullet \quad \bullet \quad \bullet
$$
\n
$$
\frac{Z}{S_{\tau}} \quad \frac{1}{S_{\tau}} \quad \frac{1}{S_{\tau}}
$$

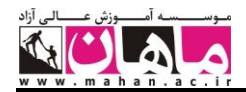

x چون اثر سیمپلکس اوّلیه بیشتر است برای تکرار جدول از روش سیمپلکس اوّلیه استفاده میکنیم. یعنی 2 را به عنوان متغیّر ورودی و  $\mathrm{S}_\mathrm{v}$  را به عنوان متغیّر خروجی در نظر میگیریم و جدول را تکرار میکنیم: پایه  $X_1$   $X_2$   $X_3$   $X_4$   $X_5$   $S_1$   $S_2$   $S_3$   $S_4$  RHS 1 0 8 3 0 0 60 Z جدول 2 (جدول نهایی) ۲۰ | ۲۰ | ۱ | ۱ | ۲۰ | بهینه و جه  $S_{\tau}$  )  $\cdot$  ,  $\tau$  ,  $\cdot$  ,  $\tau$  ) and  $\tau$  $S_{r}$  |  $\uparrow$   $\circ$  -1  $\uparrow$   $\circ$  1 | 1 $\circ$ جواب بهینه:  $X_{\gamma}^* = \cdot , X_{\gamma}^* = \cdot , X_{\gamma}^* = \cdot , Z^* = \cdot$ **حالتهای خاص در روش سیمپلکس اوّلیه ـ ثانویه حالت اوّل: بدون جواب موجه** اگر جدول بهینه و موجه نشده باشد و تکرار آن با یکی از روشهای سیمپلکس اوّلیه و سیمپلکس ثانویه ممکـن نباشـد مسـأله بدون جواب موجه است. **مثال :11**  $Max Z = \mathfrak{f}x, +\Delta x,$  $-X_1 + X_7 \ge 11$  $X_{\tau} \leq \epsilon$  $X_1, X_2 \geq 0$ **حل:**   $\text{Max }Z - \mathfrak{e}_{X_1} - \Delta X_{\mathfrak{e}} = \mathfrak{e}$  $X_1 - X_2 + S_1 = -11$  $X_r + S_r = \epsilon$  $X_1, X_2, S_1, S_2 \geq 0$ پایه  $X_1$   $X_2$   $X_3$   $X_4$   $X_5$   $X_6$   $X_7$   $X_8$  $Z$   $\triangle$   $\circ$   $\circ$   $\circ$ جدول ۱ -1 | ۰ | ۰ | ۱ | م | ۲ | | | | | | جدول ۱ وغیرموجه  $\mathrm{S}_{_{\mathrm{Y}}}$  و غیرموجه  $\mathrm{S}_{_{\mathrm{Y}}}$  $=\left|\frac{(-\Delta)(\mathcal{F})}{\Delta}\right|=\mathcal{F}$  $\mathrm{X}_{\mathrm{Y}}$  = اثر سیمپلکس اوّلیه  $\rightarrow$   $\hspace{1cm} \rightarrow$   $\mathrm{S}_{\mathrm{Y}}$  =  $\frac{|(-\mathrm{\Delta})|}{\mathrm{\Delta}}$ S ſ ∤ l ٢ سیمپلکس اوّلیه  $\Big| \textrm{S}_\textrm{r}$  حل مسأله با روش سیمپلکس ثانویه ممکن نیست S ∤ l ا<sup>د ا</sup>لمیمپلکس ثانویه با استفاده از روش سیمپلکس اوّلیه جدول را تکرار مینماییم: پایه  $X_1$   $X_2$   $X_3$   $X_4$   $X_5$   $X_6$   $X_7$   $X_8$  $Z$   $f$   $\circ$   $\circ$   $\circ$   $\circ$   $f$   $\circ$ S جدول 2 -5 1 1 0 1 1 غیربهینه  $X_{\gamma}$  |  $\circ$  |  $\circ$  |  $\circ$  |  $\circ$ و غیرموجه  $\mathbf{x}_{\mathbf{y}}$ ورودی: خروجی: خروجی: ورودی: نداریم

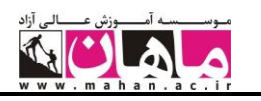

ارودی: 
$$
X_1
$$
 ...  
\n $\left\{X_1, \ldots, X_{\frac{1}{2}}, \ldots, \frac{1}{2}\right\}$  سیمپلکس اوّلیه  
\n $\leftrightarrow$  خروجی: نداریم  
\n $\left\{S_1, \ldots, S_{\frac{1}{2}}\right\}$  سیمپلکس ثانویه ممکن نیست  
\n $\leftrightarrow$  ورودی: نداریم  
\n $\left\{S_1, \ldots, S_{\frac{1}{2}}\right\}$  سیمپلکس اوّلیه یا ثانویه ممکن نیست مسـأله بـدون جواب جواب ممکـن نیست مسـأله بـدون جواب موجه است.

**حالت دوم: جواب بهینهی چندگانه**

**حل:** 

گر ضریب متغیّر غیر پایهای در سطر Z جدول نهایی صفر باشد مسأله بیش از یک جواب بهینه دارد. **مثال :12**

$$
\begin{aligned} \text{Max } Z &= -\mathbf{1} \cdot \mathbf{x}_{1} - \mathbf{f} \mathbf{x}_{r} + \mathbf{f} \mathbf{x}_{r} \\ &- \frac{1}{\mathbf{r}} \mathbf{x}_{1} + \mathbf{x}_{r} + \mathbf{x}_{r} \le \mathbf{f} \\ &\mathbf{f} \mathbf{x}_{1} + \mathbf{f} \mathbf{x}_{r} + \mathbf{f} \mathbf{x}_{r} \ge \lambda \\ &\mathbf{x}_{1}, \mathbf{x}_{r}, \mathbf{x}_{r} \ge \epsilon \end{aligned}
$$

 $\text{Max } Z + \text{Var}(X, +\text{Var}(X, -\text{Var}(X)))$  $-\frac{1}{x}x_1 + x_2 + x_3 + S_1 = r$ ٢  $-\mathbf{X}_x - \mathbf{X}_x - \mathbf{X}_x + \mathbf{S}_x = -\mathbf{X}$  $X_1, X_2, X_3, S_1, S_2 \geq 0$ پایه  $X_{\tau}$   $X_{\tau}$   $X_{\tau}$   $S_{\tau}$   $S_{\tau}$  RHS  $\mathsf{Z}$  ) of  $\mathsf{Y}$  and  $\mathsf{Y}$ جدول 1 2 0 1 1 1 1 ٢ غیربهینه و  $\mathrm{S}_{\scriptscriptstyle\lambda}$ S -1 -1 -7 -7 - 1 -1 -1 -1 -1 -1 -1 -1 -1 -1  $\sim$  $=\left|\frac{(-\tau)(\tau)}{\sqrt{2\pi}}\right|=\epsilon$  $\lambda$  اثر سیمپلکس اوّلیه x S ſ ∤ l ٣ سیمپلکس اوّلیه  $\Big| \textrm{S} \Big\rangle$  $=\left|\frac{(\mathfrak{f})(-\lambda)}{-\mathfrak{f}}\right|=$  $\left| \frac{\mathfrak{F} _{3}(-\lambda )}{\mathfrak{h} _{3}}\right| =\lambda$ ۴ اثر سیمپلکس ثانویه x S ſ ∤ l ٢ سیمپلکس ثانویه  $\bigg\{\mathrm{x}_{\mathrm{y}}% _{\mathrm{y}}\bigg\}$ چون اثر سیمپلکس ثانویه بیشتر است با استفاده از روش سیمپلکس ثانویه جدول را تکرار مینماییم: پایه  $X_{\tau}$   $X_{\tau}$   $X_{\tau}$   $S_{\tau}$   $S_{\tau}$  RHS  $Z$   $\begin{array}{ccccc} \wedge & \circ & -\mathfrak{f} & \circ & \wedge & -\Lambda \end{array}$ جدول 2 <sup>1</sup> 0 ۴ 1 1 ٢ ه  $S_1$  أ $S_2$  غیربهینه  $\cdot$  $\begin{array}{c|c} \n\hline\n1 & \n\end{array}$ 1 ۴ <sup>1</sup> 0 ٢ 1 1 ٢ <sup>x</sup><sup>2</sup> و موجه ورودی: خروجی: خروجی: ورودی:

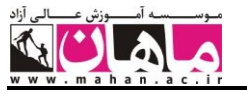

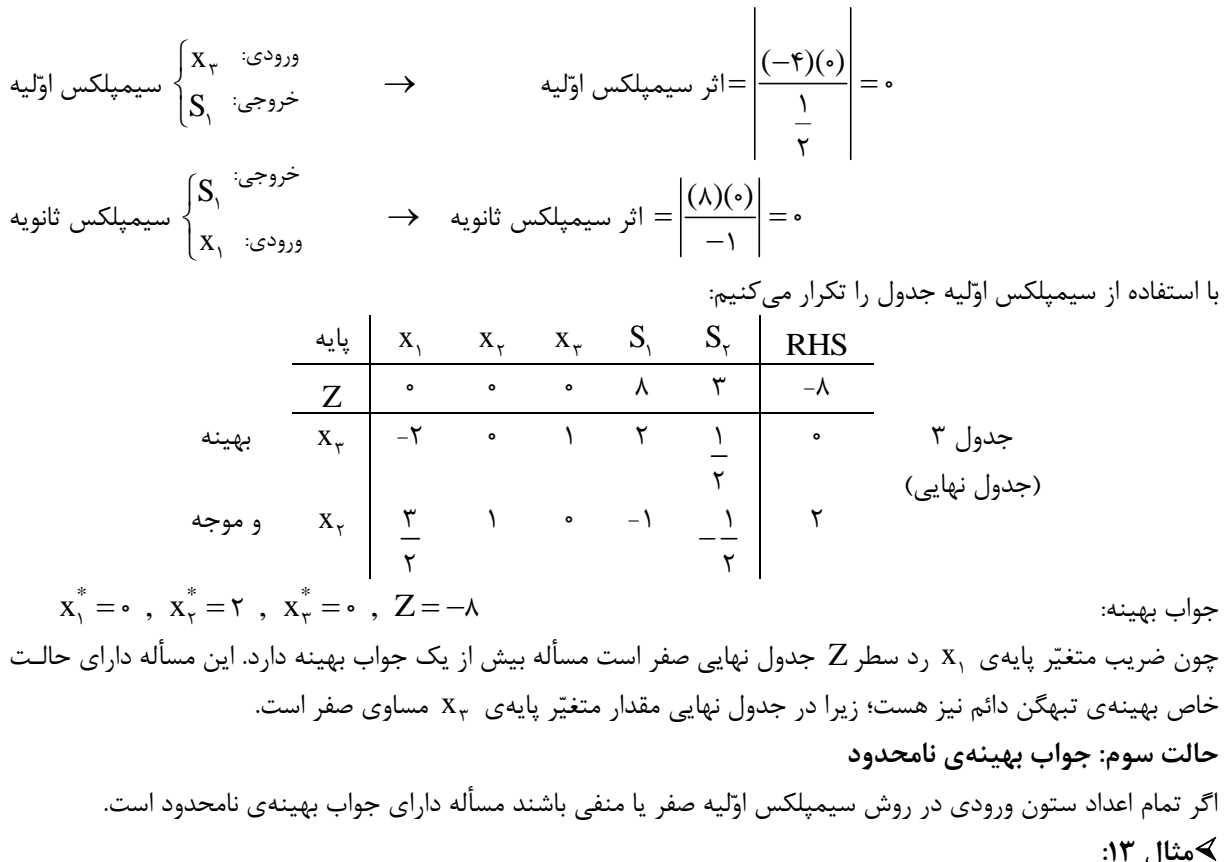

$$
\begin{aligned}\n\text{Max } Z &= \text{Y} \mathfrak{r}_{X_1} - \Delta x_x \\
\text{s.t.} \qquad \Delta x_1 - x_x &\geq \text{Y} \mathfrak{r} \\
&\quad \mathfrak{r}_{X_1} - x_x &\leq \text{Y} \circ \\
&\quad x_1, x_x &\geq \text{Y}\n\end{aligned}
$$

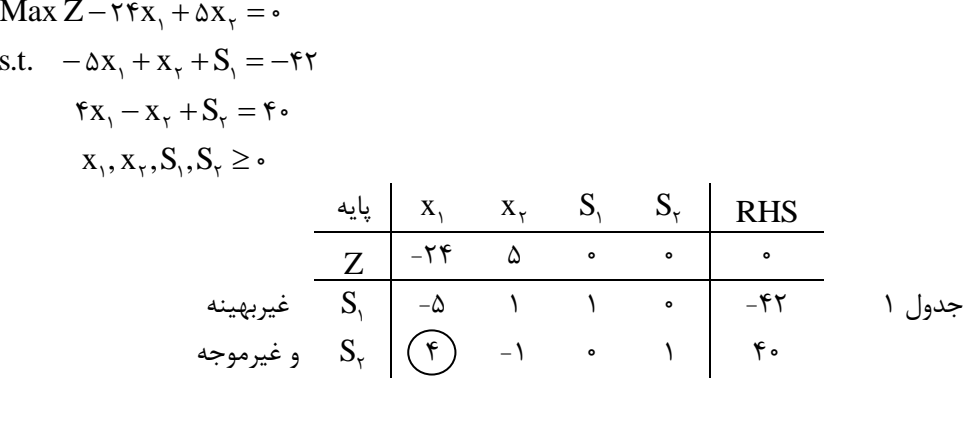

$$
\begin{cases}\nX_1 \quad \text{if } X_2 \in \mathbb{R} \setminus \mathbb{R} \text{ and } X_3 \in \mathbb{R} \text{ and } X_4 \in \mathbb{R} \text{ and } X_5 \in \mathbb{R} \text{ and } X_6 \in \mathbb{R} \text{ and } X_7 \in \mathbb{R} \text{ and } X_7 \in \mathbb{R} \text{ and } X_8 \in \mathbb{R} \text{ and } X_9 \in \mathbb{R} \text{ and } X_9 \in \mathbb{R} \text
$$

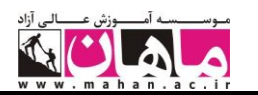

با استفاده از سیمپلکس اوّلیه جدول را تکرار میکنیم: پایه  $X_1$   $X_2$   $S_1$   $S_2$   $RHS$  $Z$  |  $\circ$  -1  $\circ$   $\circ$  | ۲۴ $\circ$ جدول ۲ ۵  $\lambda$ ۴  $-\frac{1}{2}$   $\frac{1}{2}$ 1 ۴  $S'_{\text{1}}$  . غیربهینه 1  $\bigwedge$ ۴  $\frac{1}{1}$  . 1 ۴  $X_1 \parallel$ و موجه  $X_1$ 

چون تمام اعداد ستون ورودی (ستون X<sub>۲</sub>)، در روش سیمپلکس اوّلیه منفی هستند مساله دارای جواب بهینه نامحـدود اسـت.  $Max Z = \infty$ یعنی داریم:

**حالت چهارم: حالت تبهگن یا دژنره**

اگر مقدار یکی از متغیّرهای پایه صفر باشد مسأله دارای حالت تبهگن است. در مثال 12 مسأله دارای حالت تـبهگن دائـم و در مثال زیر مسأله دارای حالت تبهگن موقت است.

**مثال :14**

 $\text{Max } Z = \log_1 + \log_7$ 

 $\Delta X$ <sup>1</sup> +  $\Delta X$ <sup>2</sup>  $\geq 1$  $X_1 + X_7 \leq \zeta$  $X_1 - X_7 \geq \bullet$  $X_1, X_2 \geq \bullet$ 

$$
\begin{aligned} \text{Max } Z - \log_1 - \log_2 z \\ -\log_1 - \log_2 z + S_1 &= -\log_2 z \end{aligned}
$$

$$
x_1 + x_2 + S_1 = 5
$$
  

$$
-x_1 + x_2 + S_2 = 0
$$

$$
X_1, X_{\tau}, S_{\tau}, S_{\tau}, S_{\tau} \ge \circ
$$

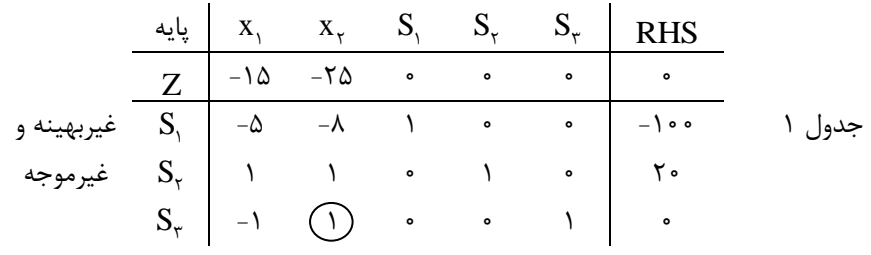

$$
\begin{array}{ccc}\n\begin{pmatrix}\nX_{\gamma} & \frac{1}{2} & \frac{1}{2} \\
\frac{1}{2} & \frac{1}{2} & \frac{1}{2} \\
\frac{1}{2} & \frac{1}{2} & \frac{1}{2} \\
\frac{1}{2} & \frac{1}{2} & \frac{1}{2} \\
\frac{1}{2} & \frac{1}{2} & \frac{1}{2} \\
\frac{1}{2} & \frac{1}{2} & \frac{1}{2} \\
\frac{1}{2} & \frac{1}{2} & \frac{1}{2} \\
\frac{1}{2} & \frac{1}{2} & \frac{1}{2} \\
\frac{1}{2} & \frac{1}{2} & \frac{1}{2} \\
\frac{1}{2} & \frac{1}{2} & \frac{1}{2} \\
\frac{1}{2} & \frac{1}{2} & \frac{1}{2} \\
\frac{1}{2} & \frac{1}{2} & \frac{1}{2} \\
\frac{1}{2} & \frac{1}{2} & \frac{1}{2} \\
\frac{1}{2} & \frac{1}{2} & \frac{1}{2} & \frac{1}{2} \\
\frac{1}{2} & \frac{1}{2} & \frac{1}{2} & \frac{1}{2} \\
\frac{1}{2} & \frac{1}{2} & \frac{1}{2} & \frac{1}{2} \\
\frac{1}{2} & \frac{1}{2} & \frac{1}{2} & \frac{1}{2} \\
\frac{1}{2} & \frac{1}{2} & \frac{1}{2} & \frac{1}{2} \\
\frac{1}{2} & \frac{1}{2} & \frac{1}{2} & \frac{1}{2} \\
\frac{1}{2} & \frac{1}{2} & \frac{1}{2} & \frac{1}{2} \\
\frac{1}{2} & \frac{1}{2} & \frac{1}{2} & \frac{1}{2} \\
\frac{1}{2} & \frac{1}{2} & \frac{1}{2} & \frac{1}{2} \\
\frac{1}{2} & \frac{1}{2} & \frac{1}{2} & \frac{1}{2} \\
\frac{1}{2} & \frac{1}{2} & \frac{1}{2} & \frac{1}{2} \\
\frac{1}{2} & \frac{1}{2} & \frac{1}{2} & \frac{1}{2} \\
\frac{1}{2} & \frac{1}{2} & \frac{1}{2} & \frac{1}{2} \\
\frac{1}{2} & \frac{1}{2} & \
$$

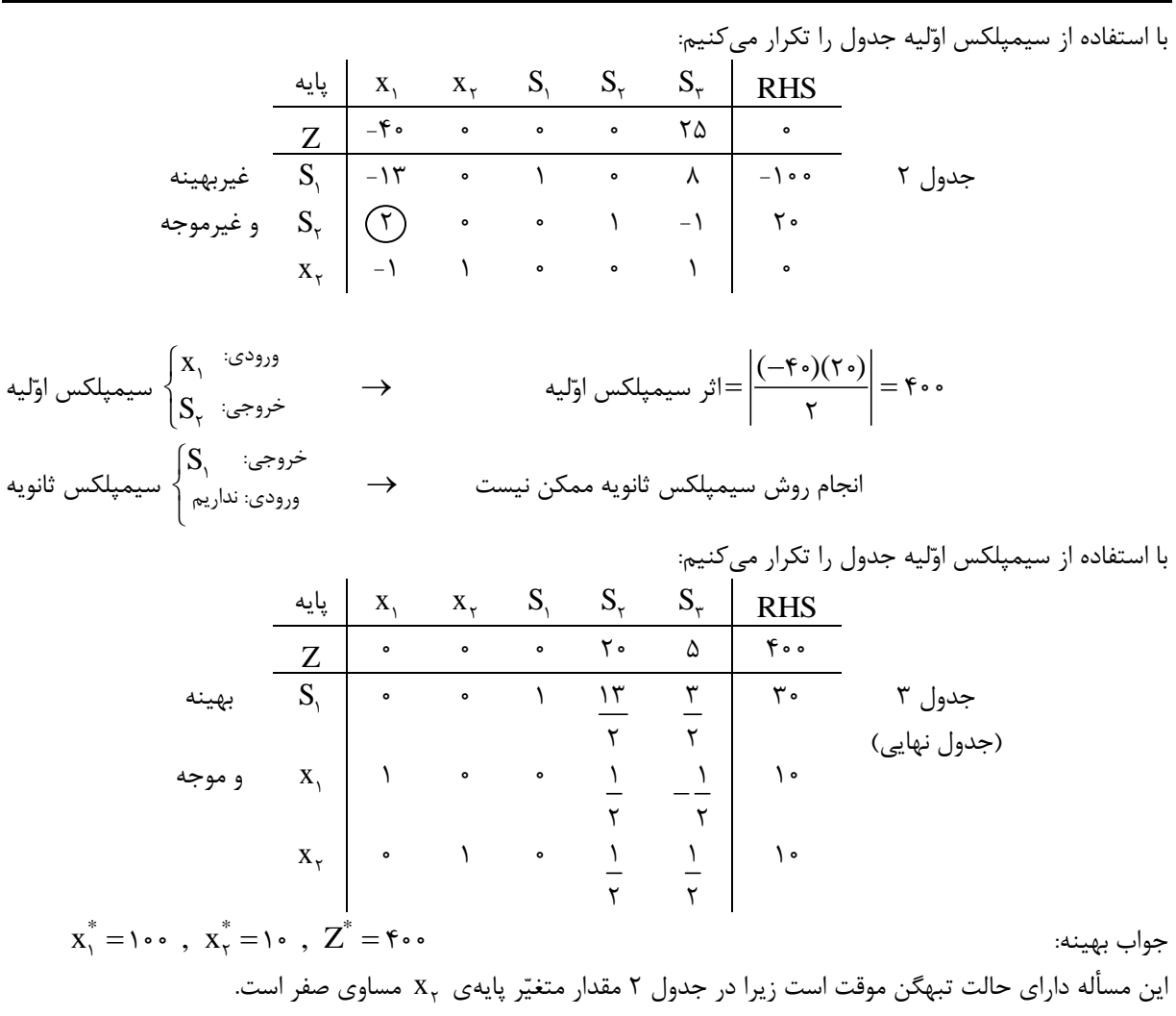

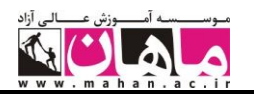

## مسائل حل شده فصل اوّل

**-1 مسأله زیر را با استفاده از روش محدودیّت مصنوعی حل کنید.**

$$
\begin{aligned} \text{Max } Z &= \log_1 + \log_7 \\ \text{Ex, } + \log_7 &= \log_7 \\ x_1 + x_2 &\leq \log_7 \\ x_1, x_2 &> 0 \end{aligned}
$$

$$
\begin{aligned} \text{Max } Z - 1 \Delta x_1 - 7 \Delta x_7 &= \cdot \\ -\mathfrak{f} x_1 - \lambda x_7 + S_1 &= -1 \cdot \cdot \\ x_1 + x_7 + S_7 &= \tau \cdot \\ x_1 + x_7 + S_M &= M \end{aligned}
$$

 $x_1, x_7, S_1, S_7, S_M \geq 0$ 

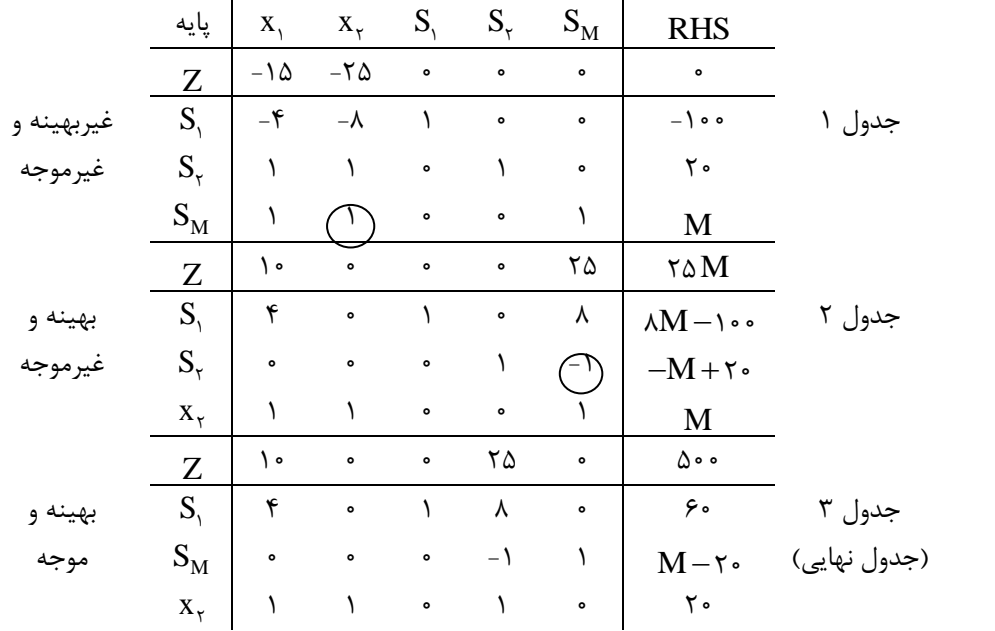

جواب بهینه مسأله به قرار زیر است:

 $x_{1}^{*}=\cdot , x_{1}^{*}=\cdot \cdot , Z^{*}=\Delta \cdot \cdot$ 

**-2 مسأله زیر را با استفاده از روش محدودیّت مصنوعی حل کنید.**

 $\text{Max } Z = x_1 - \tau x_\tau$ 

$$
x_1 - x_1 \leq \tau
$$
  
\n
$$
x_1 + x_1 \geq \tau
$$
  
\n
$$
\tau x_1 - \tau x_1 \geq \tau
$$
  
\n
$$
x_1, x_1 \geq \tau
$$

**حل:** 

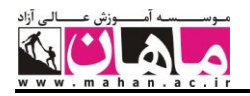

 $x_1 + S_M = M$  $X_1, X_1, S_1, S_1, S_2, S_M \geq 0$  $\text{Max }Z - x_1 + \tau x_2 = \bullet$  $x_1 - x_7 + S_1 = r$  $-x_1 - x_1 + S_1 = -1$  $-\mathbf{x}$ <sub>1</sub> +  $\mathbf{x}$ <sub>r</sub> +  $\mathbf{S}$ <sub>r</sub> =  $-\mathbf{r}$ پایه  $x_1$   $x_7$   $S_1$   $S_7$   $S_8$   $S_M$  RHS  $\mathsf{Z}$   $\begin{array}{|c|c|c|c|c|}\hline -1& \hspace{-0.2cm}|\hspace{0.1cm} \circ & \hspace{-0.2cm}|\hspace{0.1cm} \circ & \hspace{-0.2cm}|\hspace{0.1cm} \circ & \hspace{-0.2cm}|\hspace{0.1cm} \circ & \hspace{-0.2cm}|\hspace{0.1cm} \circ & \hspace{-0.2cm}|\hspace{0.1cm} \circ & \hspace{-0.2cm}|\hspace{0.1cm} \circ & \hspace{-0.2cm}|\hspace{0.1cm} \circ & \hspace{-0.2cm}|\hspace{0.1cm} \circ &$  $\mathbf{S}_{\scriptscriptstyle{1}}$ جدول 1 2 0 0 0 1 -1 1 غیربهینه و  $S_{\gamma}$  -1 -1  $\circ$  1  $\circ$   $\circ$  -1  $S_{\tau}$ غیرموجه  $\text{S}_{\tau}$  -1 1 0 0 1 0 -1  $S_{\tau}$  $S_M$ 1 0 0 0 0 1 M Z o Y o o o \ M <sup>M</sup> <sup>2</sup> <sup>S</sup> 0 -1 1 0 0 -1  $S_{1}$ جدول ۲  $\circ$  -1  $\circ$  1  $\circ$  1  $M-1$  $S_{\tau}$ بهینه و غیرموجه  $S_{\tau}$ 0 Y O O Y Y  $\mathbf{M} - \mathbf{r}$  $X_1$ 1 0 0 0 0 1 M 0 Y Y O 0 0 0 X Z جدول ۳  $M - Y$ 0 1 -1 0 0 1  $S_M$ بهینه و )جدول نهایی( 1 0 0 1 1 -2 0 <sup>S</sup>  $S_{\tau}$ موجه  $\text{S}_{\tau}$  , or  $\text{S}_{\tau}$  , or  $\text{S}_{\tau}$  $S_{\tau}$  $x<sub>1</sub>$ 1 -1 1 0 0 0 2 جواب بهینه مسأله به قرار زیر است:  $x_{1}^* = \zeta$ ,  $x_{1}^* = \zeta$ ,  $Z^* = \zeta$ 

**-3 مسأله زیر را با استفاده از روش سیمپلکی اوّلیه ـ ثانویه حل کنید:**

Min 
$$
Z = \mathbf{f}x_{1} - \mathbf{f}x_{r} - \mathbf{f}x_{r} + \mathbf{y}x_{r}
$$
  
\n
$$
\mathbf{f}x_{1} + \mathbf{f}x_{r} + \mathbf{f}x_{r} + \mathbf{f}x_{r} \leq \mathbf{f}x
$$
\n
$$
\mathbf{f}x_{r} - \mathbf{f}x_{r} \geq 1\mathbf{f}
$$
\n
$$
x_{1}, x_{1}, x_{1}, x_{r}, x_{r} \geq 0
$$

$$
\begin{array}{lcl}\n\text{Max}(-Z) &=& -\mathfrak{f}x_1 + \mathfrak{f}x_\tau + \mathfrak{f}x_\tau - \mathfrak{V}x_\tau & \rightarrow & \text{Max}(-Z) + \mathfrak{f}x_1 - \mathfrak{f}x_\tau + \mathfrak{V}x_\tau = \mathfrak{g} \\
\mathfrak{f}x_1 + \mathfrak{f}x_\tau + \mathfrak{f}x_\tau + \mathfrak{f}x_\tau + \mathfrak{f}x_\tau + S_1 = \mathfrak{f}x \\
& & \quad -\mathfrak{f}x_\tau + \quad \mathfrak{f}x_\tau + S_\tau = -1\mathfrak{f}\n\end{array}
$$

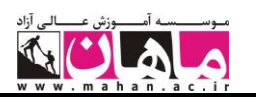

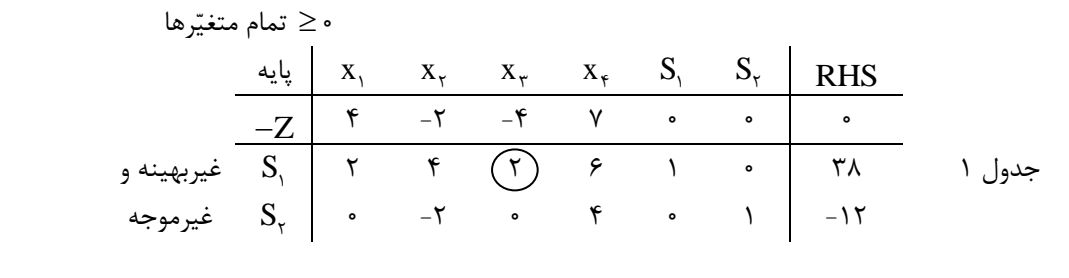

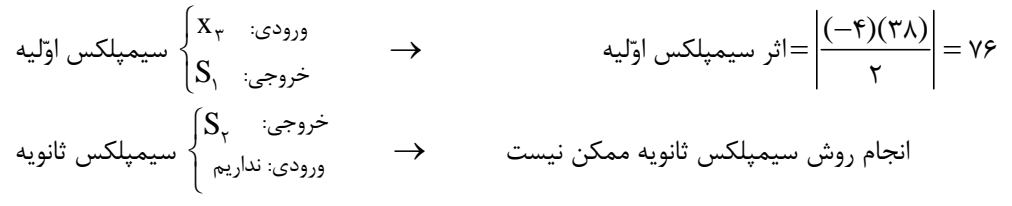

با استفاده از سیمپلکس اوّلیه جدول را تکرار میکنیم:

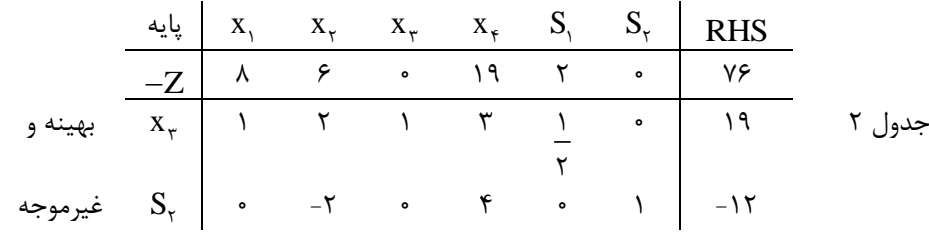

 انجام روش سیمپلکس اوّلیه ممکن نیست. سیمپلکس اوّلیه ( )( ) 6 12 36 2 اثر سیمپلکس ثانویه S x 2 2 سیمپلکس ثانویه با استفاده از سیمپلکس ثانویه جدول را تکرار میکنیم: خروجی: ورودی: خروجی: ورودی: نداریم

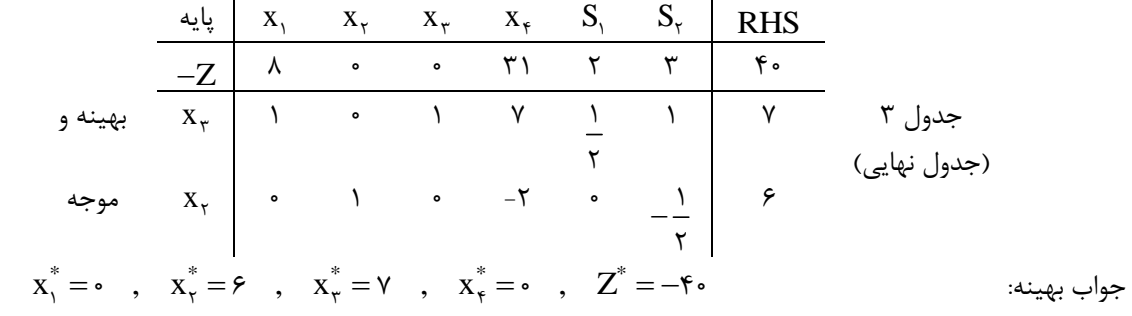